## Package 'HMMpa'

November 15, 2018

<span id="page-0-0"></span>Title Analysing Accelerometer Data Using Hidden Markov Models

Version 1.0.1

Author Vitali Witowski, Ronja Foraita

Maintainer Ronja Foraita <foraita@leibniz-bips.de>

Description Analysing time-series accelerometer data to quantify length and intensity of physical activity using hidden Markov models. It also contains the traditional cut-off point method. Witowski V, Foraita R, Pitsiladis Y, Pigeot I, Wirsik N (2014)<doi:10.1371/journal.pone.0114089>.

**Depends**  $R (= 2.10.0)$ 

License GPL-3

Encoding UTF-8

LazyData true

NeedsCompilation no

Repository CRAN

Date/Publication 2018-11-15 09:00:03 UTC

## R topics documented:

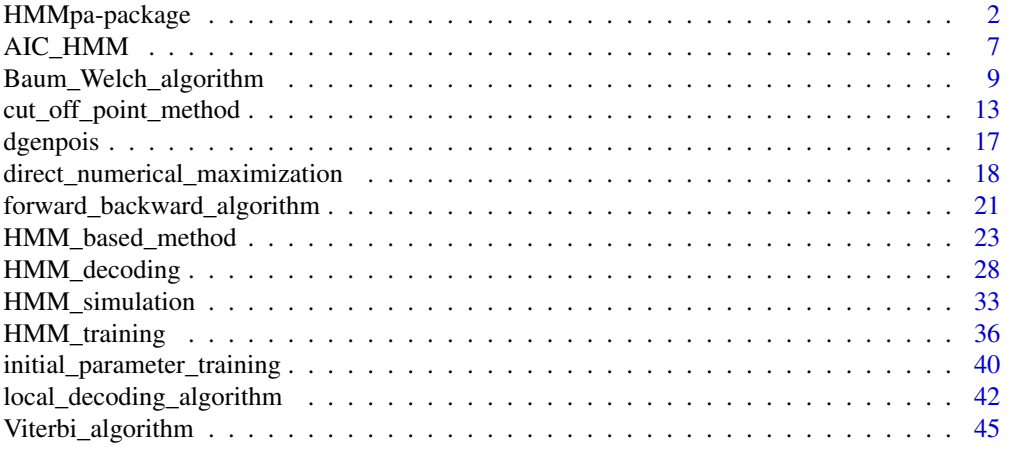

#### <span id="page-1-0"></span>**Index a** set of the contract of the contract of the contract of the contract of the contract of the contract of the contract of the contract of the contract of the contract of the contract of the contract of the contrac

HMMpa-package *Analysing Accelerometer Data Using Hidden Markov Models*

#### Description

This package provides functions for analyzing accelerometer outpout data (known as a time-series of (impulse)-counts) to quantify length and intensity of physical activity.

Usually, so called *activity ranges* are used to classify an activity as "sedentary", "moderate" and so on. *Activity ranges* are separated by certain thresholds (*cut-off points*). The choice of these cut-off points depends on different components like the subjects' age or the type of accelerometer device.

Cut-off point values and defined activity ranges are important input values of the following analyzing tools provided by this package:

1. Cut-off point method (*assigns an activity range to a count given its total magintude*). This traditional approach assigns an activity range to each count of the time-series independently of each other given its total magnitude.

2. HMM-based method (*assigns an activity range to a count given its underlying PA-level*). This approach uses a stochastic model (the hidden Markov model or HMM) to identify the (Markov dependent) time-series of physical activity states underlying the given time-series of accelerometer counts. In contrast to the cut-off point method, this approach assigns activity ranges to the estimated PA-levels corresponding to the hidden activity states, and not directly to the accelerometer counts.

## Details

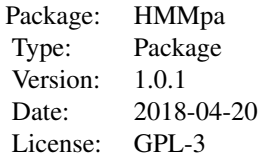

The new procedure for analyzing accelerometer data can be roughly described as follows: First, a hidden Markov model (HMM) is trained to estimate the number m of hidden physical activity states and the model specific parameters (delta, gamma, distribution\_theta). Then, a usersepcified decoding algorithm decodes the trainded HMM to classify each accelerometer count into the m hidden physical activity states. Finally, the estimated distribution mean values (PA-levels) corresponding to the hidden physical activity states are extracted and the accelerometer counts are assigned by the total magnitudes of their corresponding PA-levels to given physical activity ranges (e.g. "sedentary", "light", "moderate" and "vigorous") by the traditional cut-off point method.

## **Note**

We thank Moritz Hanke for his help in realizing this package.

#### HMMpa-package 3

#### Author(s)

Vitali Witowski, Ronja Foraita, Leibniz Institute for Prevention Research and Epidemiology (BIPS)

Maintainer: Ronja Foraita <foraita@leibniz-bips.de>

#### References

Baum, L., Petrie, T., Soules, G., Weiss, N. (1970). A maximization technique occurring in the statistical analysis of probabilistic functions of markov chains. The annals of mathematical statistics, vol. 41(1), 164–171.

Brachmann, B. (2011). Hidden-Markov-Modelle fuer Akzelerometerdaten. Diploma Thesis, University Bremen - Bremen Institute for Prevention Research and Social Medicine (BIPS).

Dempster, A., Laird, N., Rubin, D. (1977). Maximum likelihood from incomplete data via the EM algorithm. Journal of the Royal Statistical Society. Series B (Methodological), vol. 39(1), 1–38.

Forney, G.D. (1973). The Viterbi algorithm. Proceeding of the IEE, vol. 61(3), 268–278.

Joe, H., Zhu, R. (2005). Generalized poisson distribution: the property of mixture of poisson and comparison with negative binomial distribution. Biometrical Journal, vol.  $47(2)$ ,  $219-229$ .

MacDonald, I. L., Zucchini, W. (2009) *Hidden Markov Models for Time Series: An Introduction Using R*, Boca Raton: Chapman & Hall.

Viterbi, A.J. (1967). Error Bounds for concolutional codes and an asymptotically optimal decoding algorithm. Information Theory, IEEE Transactions on, vol. 13(2), 260–269.

Witowski, V., Foraita, R., Pitsiladis, Y., Pigeot, I., Wirsik, N. (2014) Using hidden Markov models to improve quantifying physical activity in accelerometer data - A simulation study. PLOS ONE. 9(12), e114089. http://dx.doi.org/10.1371/journal.pone.0114089

## Examples

################################################################ ### Example 1 (traditional approach) ################### ### Solution of the cut-off point method ################### ################################################################ ################################################################

### Fictitious activity counts ################################# ################################################################

 $x \leftarrow c(1, 16, 19, 34, 22, 6, 3, 5, 6, 3, 4, 1, 4, 3, 5, 7, 9, 8, 11, 11,$ 14,16,13,11,11,10,12,19,23,25,24,23,20,21,22,22,18,7, 5,3,4,3,2,3,4,5,4,2,1,3,4,5,4,5,3,5,6,4,3,6,4,8,9,12, 9,14,17,15,25,23,25,35,29,36,34,36,29,41,42,39,40,43, 37,36,20,20,21,22,23,26,27,28,25,28,24,21,25,21,20,21, 11,18,19,20,21,13,19,18,20,7,18,8,15,17,16,13,10,4,9, 7,8,10,9,11,9,11,10,12,12,5,13,4,6,6,13,8,9,10,13,13, 11,10,5,3,3,4,9,6,8,3,5,3,2,2,1,3,5,11,2,3,5,6,9,8,5, 2,5,3,4,6,4,8,15,12,16,20,18,23,18,19,24,23,24,21,26,

```
36,38,37,39,45,42,41,37,38,38,35,37,35,31,32,30,20,39,
40,33,32,35,34,36,34,32,33,27,28,25,22,17,18,16,10,9,
5,12,7,8,8,9,19,21,24,20,23,19,17,18,17,22,11,12,3,9,
10,4,5,13,3,5,6,3,5,4,2,5,1,2,4,4,3,2,1)
```

```
traditional_cut_off_point_method <- cut_off_point_method(x=x,
 cut\_points = c(5, 15, 23),
 names_activity_ranges = c("SED","LIG","MOD","VIG"),
 bout_lengths = c(1,1,2,4,5,10,11,20,21,60,61,260),
 plotting = 1)
```
################################################################ ################################################################ ### Examples 2,3 and 4 (new approach) ######## ### Solution of the HMM based cut-off point method ######### ################################################################ ### Demonstrated both in three steps (Example 2) ###### ### and condensed in one function (Examples 3 and 4) ###### ################################################################

################################################################ ### Example 2) Manually in three steps ###################### ################################################################

################################################################ ### Fictitious activity counts ################################# ################################################################

```
x \leftarrow c(1, 16, 19, 34, 22, 6, 3, 5, 6, 3, 4, 1, 4, 3, 5, 7, 9, 8, 11, 11,14,16,13,11,11,10,12,19,23,25,24,23,20,21,22,22,18,7,
 5,3,4,3,2,3,4,5,4,2,1,3,4,5,4,5,3,5,6,4,3,6,4,8,9,12,
 9,14,17,15,25,23,25,35,29,36,34,36,29,41,42,39,40,43,
 37,36,20,20,21,22,23,26,27,28,25,28,24,21,25,21,20,21,
 11,18,19,20,21,13,19,18,20,7,18,8,15,17,16,13,10,4,9,
 7,8,10,9,11,9,11,10,12,12,5,13,4,6,6,13,8,9,10,13,13,
 11,10,5,3,3,4,9,6,8,3,5,3,2,2,1,3,5,11,2,3,5,6,9,8,5,
 2,5,3,4,6,4,8,15,12,16,20,18,23,18,19,24,23,24,21,26,
 36,38,37,39,45,42,41,37,38,38,35,37,35,31,32,30,20,39,
 40,33,32,35,34,36,34,32,33,27,28,25,22,17,18,16,10,9,
 5,12,7,8,8,9,19,21,24,20,23,19,17,18,17,22,11,12,3,9,
 10,4,5,13,3,5,6,3,5,4,2,5,1,2,4,4,3,2,1)
```
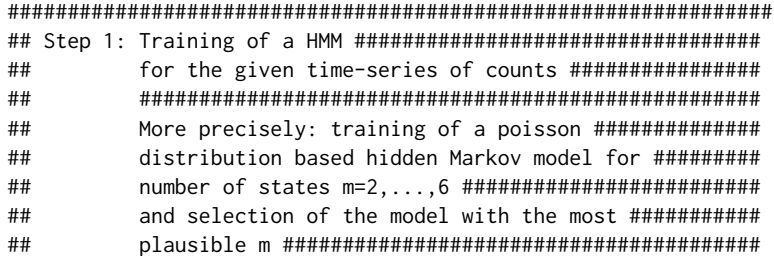

## HMMpa-package 5

```
################################################################
m_{\text{t}} m_trained_HMM <- HMM_training(x = x,
min_m = 2,
max m = 6.
distribution_class = "pois")$trained_HMM_with_selected_m
###############################################################
## Step 2: Decoding of the trained HMM for the given ##########
## time-series of accelerometer counts to extract #####
## hidden PA-levels ###################################
###############################################################
hidden_PA_levels \leq- HMM_decoding(x = x,
  m = m_trained_HMM$m,
  delta = m_trained_HMM$delta,
  gamma = m_trained_HMM$gamma,
  distribution_class = m_trained_HMM
  $distribution_class,
  distribution_theta = m_trained_HMM$
  distribution_theta)$decoding_distr_means
###############################################################
## Step 3: Assigning of user-sepcified activity ranges ########
## to the accelerometer counts via the total ##########
## magnitudes of their corresponding ##################
## hidden PA-levels ###################################
## ####################################################
## In this example four activity ranges ###############
## (named as "sedentary", "light", "moderate" #########
## and "vigorous" physical activity) are ##############
## separated by the three cut-points 5, 15 and 23) ####
################################################################
HMM_based_cut_off_point_method <- cut_off_point_method(x = x,
  hidden_PA_levels = hidden_PA_levels,
  cut\_points = c(5, 15, 23),
  names_activity_ranges = c("SED","LIG","MOD","VIG"),
  bout_lengths = c(1,1,2,4,5,10,11,20,21,60,61,260),
  plotting=1)
###############################################################
## Example 3) In a single function (Step 1-3 of Example 2 ####
## combined in one function) ####
```

```
###############################################################
## Fictitious activity counts #################################
###############################################################
```
###############################################################

 $x \leq -c(1, 16, 19, 34, 22, 6, 3, 5, 6, 3, 4, 1, 4, 3, 5, 7, 9, 8, 11, 11,$ 14,16,13,11,11,10,12,19,23,25,24,23,20,21,22,22,18,7,

```
5,3,4,3,2,3,4,5,4,2,1,3,4,5,4,5,3,5,6,4,3,6,4,8,9,12,
9,14,17,15,25,23,25,35,29,36,34,36,29,41,42,39,40,43,
37,36,20,20,21,22,23,26,27,28,25,28,24,21,25,21,20,21,
11,18,19,20,21,13,19,18,20,7,18,8,15,17,16,13,10,4,9,
7,8,10,9,11,9,11,10,12,12,5,13,4,6,6,13,8,9,10,13,13,
11,10,5,3,3,4,9,6,8,3,5,3,2,2,1,3,5,11,2,3,5,6,9,8,5,
2,5,3,4,6,4,8,15,12,16,20,18,23,18,19,24,23,24,21,26,
36,38,37,39,45,42,41,37,38,38,35,37,35,31,32,30,20,39,
40,33,32,35,34,36,34,32,33,27,28,25,22,17,18,16,10,9,
5,12,7,8,8,9,19,21,24,20,23,19,17,18,17,22,11,12,3,9,
10,4,5,13,3,5,6,3,5,4,2,5,1,2,4,4,3,2,1)
```
############################################################### ## Use a (m=4 state) hidden Markov model based on the ######### ## generalized poisson distribution to assign an ######### ## activity range to the counts ######### ############################################################### ## In this example three activity ranges #### ## (named as "light", "moderate" and "vigorous" physical #### ## activity) are separated by the two cut-points 15 and 23 #### ###############################################################

```
HMM_based_cut_off_point_method <- HMM_based_method(x = x,
  cut\_points = c(15, 23),
  min_m = 4,
  max_m = 4,
  names_activity_ranges = c("LIG","MOD","VIG"),
  distribution_class = "genpois",
  training_method = "numerical",
  DNM_limit_accuracy = 0.05,
  DM_{max\_iter} = 10,
  bout_lengths = c(1,1,2,4,5,10,11,20,21,60,61,260),
  plotting = 1)
```

```
###############################################################
## Example 4) In a single function (Step 1-3 of Example 2 ####
## combined in one function) ####
## (large and highly scatterd time-series) ####
###############################################################
```
################################################################ ### Generate a large time-series of highly scattered counts #### ################################################################

```
x <- HMM_simulation(
size = 1500,
m = 10,
gamma = 0.93 \times diag(10) + rep(0.07 / 10, times = 10),
distribution_class = "norm",
distribution_theta = list(mean = c(10, 100, 200, 300, 450,
600, 700, 900, 1100, 1300, 1500),
sd=c(rep(100,times=10))),
```

```
obs_round=TRUE,
obs_non_neg=TRUE,
plotting=5)$observations
################################################################
### Compare results of the tradional cut-point method ###########
### and the (6-state-normal-)HMM based method ##################
################################################################
traditional_cut_off_point_method <- cut_off_point_method(x=x,
  cut_points = c(200,500,1000),
  names_activity_ranges = c("SED","LIG","MOD","VIG"),
  bout_lengths = c(1,1,2,4,5,10,11,20,21,60,61,260),
  plotting = 1)
HMM_based_cut_off_point_method <- HMM_based_method(x=x,
max_scaled_x = 200,
  cut_points = c(200,500,1000),
  min_m = 6,
  max_m = 6,
  BW_limit_accuracy = 0.5,
  BW_max_iter = 10,
  names_activity_ranges = c("SED","LIG","MOD","VIG"),
  distribution_class = "norm",
  bout_lengths = c(1,1,2,4,5,10,11,20,21,60,61,260),
  plotting = 1)
```
AIC\_HMM *AIC and BIC Value for a Discrete Time Hidden Markov Model*

## <span id="page-6-2"></span>Description

Computes the Aikaike's information criterion and the Bayesian information criterion for a discrete time hidden Markov model, given a time-series of observations.

#### Usage

AIC\_HMM(logL, m, k) BIC\_HMM(size, m, k, logL)

#### **Arguments**

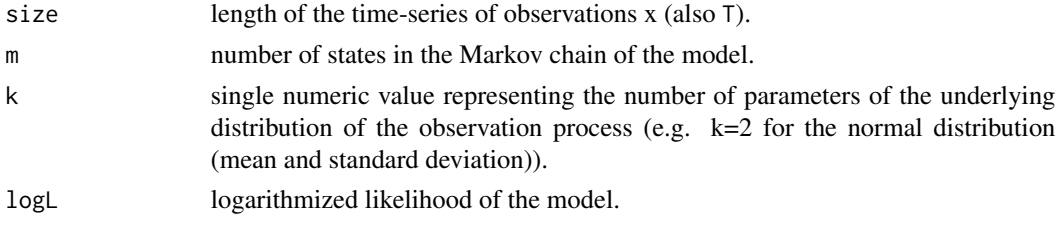

#### <span id="page-7-0"></span>Details

For a discrete-time hidden Markov model, AIC and BIC are as follows (MacDonald & Zucchini (2009, Paragraph 6.1 and A.2.3)):

$$
AIC = -2logL + 2p
$$

$$
BIC = -2logL + p logT
$$

where T indicates the length/size of the observation time-series and p denotes the number of independent parameters of the model. In case of a HMM as provided by this package, where k and m are defined as in the arguments above, p can be calculated as follows:

$$
p = m^2 + km - 1.
$$

#### Value

The AIC or BIC value of the fitted hidden Markov model.

#### Author(s)

Based on MacDonald & Zucchini (2009, Paragraph 6.1 and A.2.3). Implementation by Vitali Witowski (2013).

## References

MacDonald, I. L., Zucchini, W. (2009) *Hidden Markov Models for Time Series: An Introduction Using R*, Boca Raton: Chapman & Hall.

#### See Also

[HMM\\_training](#page-35-1)

#### Examples

################################################################ ### Fictitious observations #################################### ################################################################

```
x \leq -c(1, 16, 19, 34, 22, 6, 3, 5, 6, 3, 4, 1, 4, 3, 5, 7, 9, 8, 11, 11,14,16,13,11,11,10,12,19,23,25,24,23,20,21,22,22,18,7,
 5,3,4,3,2,3,4,5,4,2,1,3,4,5,4,5,3,5,6,4,3,6,4,8,9,12,
 9,14,17,15,25,23,25,35,29,36,34,36,29,41,42,39,40,43,
 37,36,20,20,21,22,23,26,27,28,25,28,24,21,25,21,20,21,
 11,18,19,20,21,13,19,18,20,7,18,8,15,17,16,13,10,4,9,
 7,8,10,9,11,9,11,10,12,12,5,13,4,6,6,13,8,9,10,13,13,
 11,10,5,3,3,4,9,6,8,3,5,3,2,2,1,3,5,11,2,3,5,6,9,8,5,
 2,5,3,4,6,4,8,15,12,16,20,18,23,18,19,24,23,24,21,26,
 36,38,37,39,45,42,41,37,38,38,35,37,35,31,32,30,20,39,
 40,33,32,35,34,36,34,32,33,27,28,25,22,17,18,16,10,9,
 5,12,7,8,8,9,19,21,24,20,23,19,17,18,17,22,11,12,3,9,
 10,4,5,13,3,5,6,3,5,4,2,5,1,2,4,4,3,2,1)
```

```
### Assummptions (probability vector, transition matrix,
### and distribution parameters)
delta <- c(0.25,0.25,0.25,0.25)
gamma <- 0.7 * diag(length(delta)) + rep(0.3 / length(delta))distribution_class <- "pois"
distribution_theta <- list(lambda = c(4, 9, 17, 25))
### log-likelihood
logL <- forward_backward_algorithm (x = x,
                delta = delta, gamma=gamma,
                distribution_class= distribution_class,
                distribution_theta=distribution_theta)$logL
### the Poisson distribution has one paramter, hence k=1
AIC_HMM(logL = logL, m = length(delta), k = 1)BIC_HMM(size = length(x), logL = logL, m = length(delta), k = 1)
```
<span id="page-8-1"></span>Baum\_Welch\_algorithm *Estimation Using the Baum-Welch Algorithm*

#### Description

Estimates the parameters of a (non-stationary) discrete-time hidden Markov model. The Baum-Welch algorithm is a version of the EM (Estimation/Maximization) algorithm. See MacDonald  $\&$ Zucchini (2009, Paragraph 4.2) for further details.

#### Usage

```
Baum_Welch_algorithm(x, m, delta, gamma, distribution_class,
                     distribution_theta, discr_logL = FALSE,
                     discr\_logL_eps = 0.5,
                     BW_max_iter = 50, BW_limit_accuracy = 0.001,
                     BW\_print = TRUE, Mstep_numerical = FALSE,
                     DNM_limit_accuracy = 0.001, DNM_max_iter = 50,
                     DMM\_print = 2)
```
## <span id="page-9-0"></span>Arguments

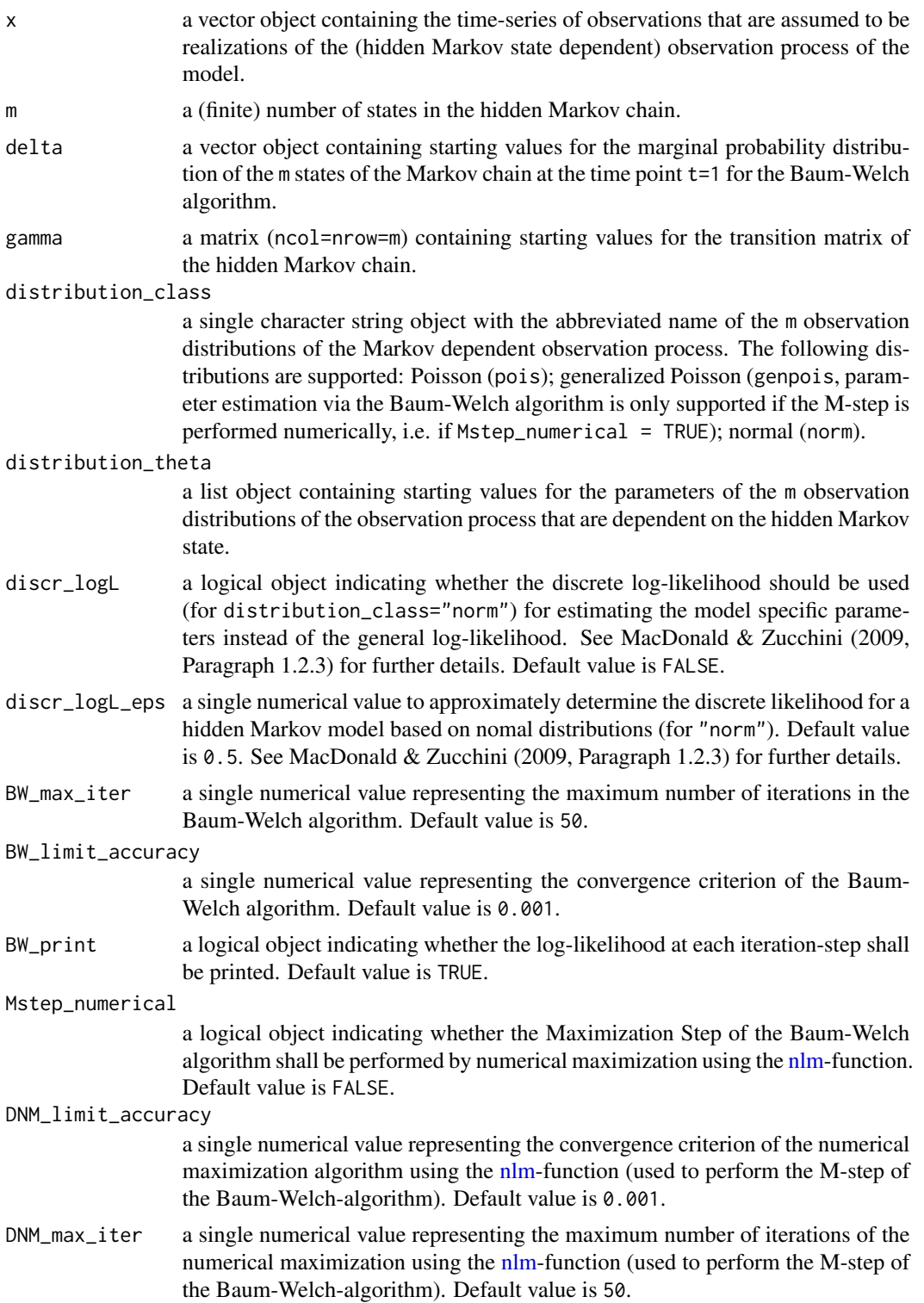

<span id="page-10-0"></span>DNM\_print a single numerical value to determine the level of printing of the nlm-function. See nlm-function for further informations. The value 0 suppresses, that no printing will be outputted. Default value is 2 for full printing.

## Value

Baum\_Welch\_algorithm returns a list containing the estimated parameters of the hidden Markov model and other components. See MacDonald & Zucchini (2009, Paragraph 4.2) for further details on the calculated objects within this algorithm.

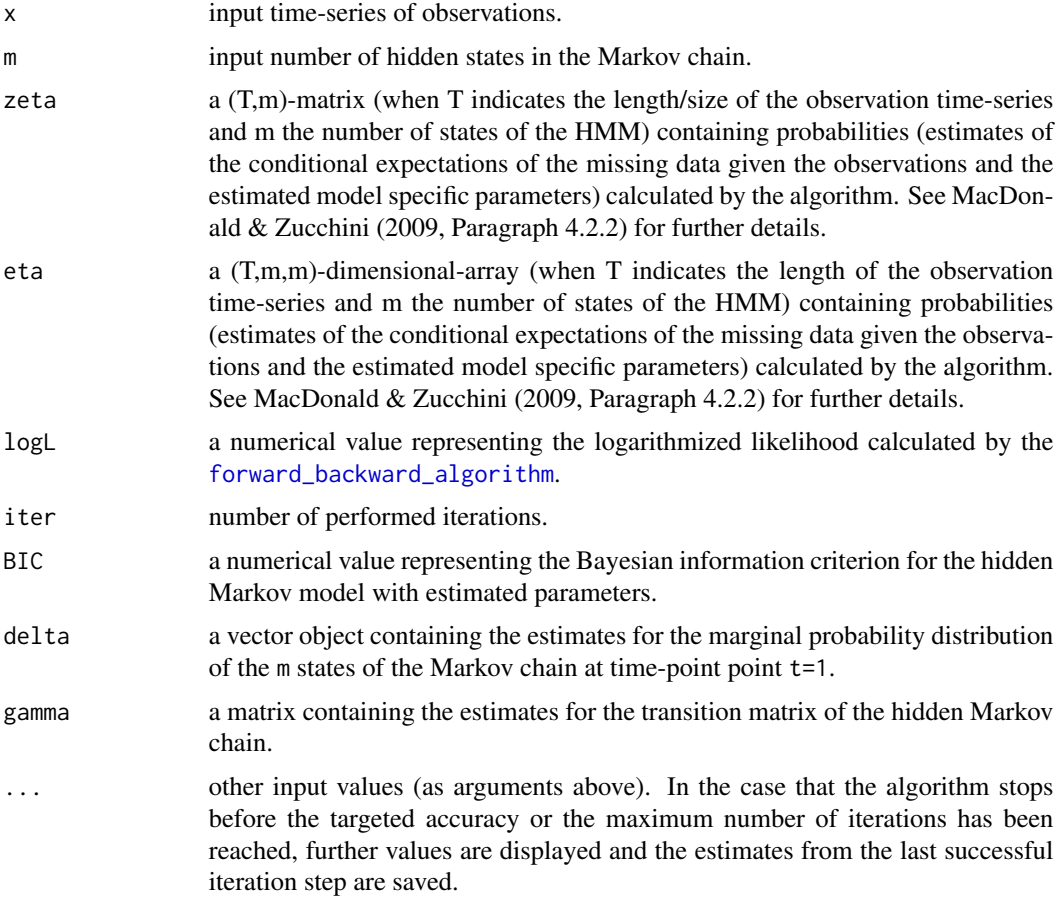

#### Author(s)

The basic algorithm for a Poisson-HMM is provided by MacDonald & Zucchini (2009, Paragraph 4.2, Paragraph A.2.3). Extension and implementation by Vitali Witowski (2013).

## References

Baum, L., Petrie, T., Soules, G., Weiss, N. (1970). A maximization technique occurring in the statistical analysis of probabilistic functions of markov chains. The annals of mathematical statistics, vol. 41(1), 164–171.

<span id="page-11-0"></span>Dempster, A., Laird, N., Rubin, D. (1977). Maximum likelihood from incomplete data via the EM algorithm. Journal of the Royal Statistical Society. Series B (Methodological), vol. 39(1), 1–38.

MacDonald, I. L., Zucchini, W. (2009) *Hidden Markov Models for Time Series: An Introduction Using R*, Boca Raton: Chapman & Hall.

#### See Also

[HMM\\_based\\_method](#page-22-1), [HMM\\_training](#page-35-1), [direct\\_numerical\\_maximization](#page-17-1), [forward\\_backward\\_algorithm](#page-20-1), [initial\\_parameter\\_training](#page-39-1)

#### Examples

################################################################ ### Fictitious observations #################################### ################################################################

```
x \leftarrow c(1, 16, 19, 34, 22, 6, 3, 5, 6, 3, 4, 1, 4, 3, 5, 7, 9, 8, 11, 11,14,16,13,11,11,10,12,19,23,25,24,23,20,21,22,22,18,7,
 5,3,4,3,2,3,4,5,4,2,1,3,4,5,4,5,3,5,6,4,3,6,4,8,9,12,
 9,14,17,15,25,23,25,35,29,36,34,36,29,41,42,39,40,43,
 37,36,20,20,21,22,23,26,27,28,25,28,24,21,25,21,20,21,
 11,18,19,20,21,13,19,18,20,7,18,8,15,17,16,13,10,4,9,
 7,8,10,9,11,9,11,10,12,12,5,13,4,6,6,13,8,9,10,13,13,
 11,10,5,3,3,4,9,6,8,3,5,3,2,2,1,3,5,11,2,3,5,6,9,8,5,
 2,5,3,4,6,4,8,15,12,16,20,18,23,18,19,24,23,24,21,26,
 36,38,37,39,45,42,41,37,38,38,35,37,35,31,32,30,20,39,
 40,33,32,35,34,36,34,32,33,27,28,25,22,17,18,16,10,9,
 5,12,7,8,8,9,19,21,24,20,23,19,17,18,17,22,11,12,3,9,
 10,4,5,13,3,5,6,3,5,4,2,5,1,2,4,4,3,2,1)
```
### Assummptions (number of states, probability vector, ### transition matrix, and distribution parameters)

 $m < -4$ 

delta <- c(0.25,0.25,0.25,0.25)

gamma  $\le -0.7 * diag(m) + rep(0.3 / m)$ 

distribution\_class <- "pois"

distribution\_theta <- list(lambda =  $c(4, 9, 17, 25)$ )

### Estimation of a HMM using the Baum-Welch algorithm

```
trained_HMM_with_m_hidden_states <-
   Baum_Welch_algorithm(x = x,
       m = m,
       delta = delta,
```

```
gamma = gamma,
distribution_class = distribution_class,
distribution_theta = distribution_theta)
```

```
print(trained_HMM_with_m_hidden_states)
```
<span id="page-12-1"></span>cut\_off\_point\_method *Cut-Off Point Method for Assigning Physical Activity Patterns*

## **Description**

This function assigns an activity range to each observation of a time-series, such as for a sequence of impulse counts recorded by an accelerometer. The activity ranges are defined by thresholds called "cut-off points". Furthermore, bout periods are analysed (see Details for further informations).

## Usage

```
cut_off_point_method (x, cut_points,
       names_activity_ranges = NA, hidden_PA_levels = NA,
       bout_lengths = NULL, plotting = 0)
```
#### Arguments

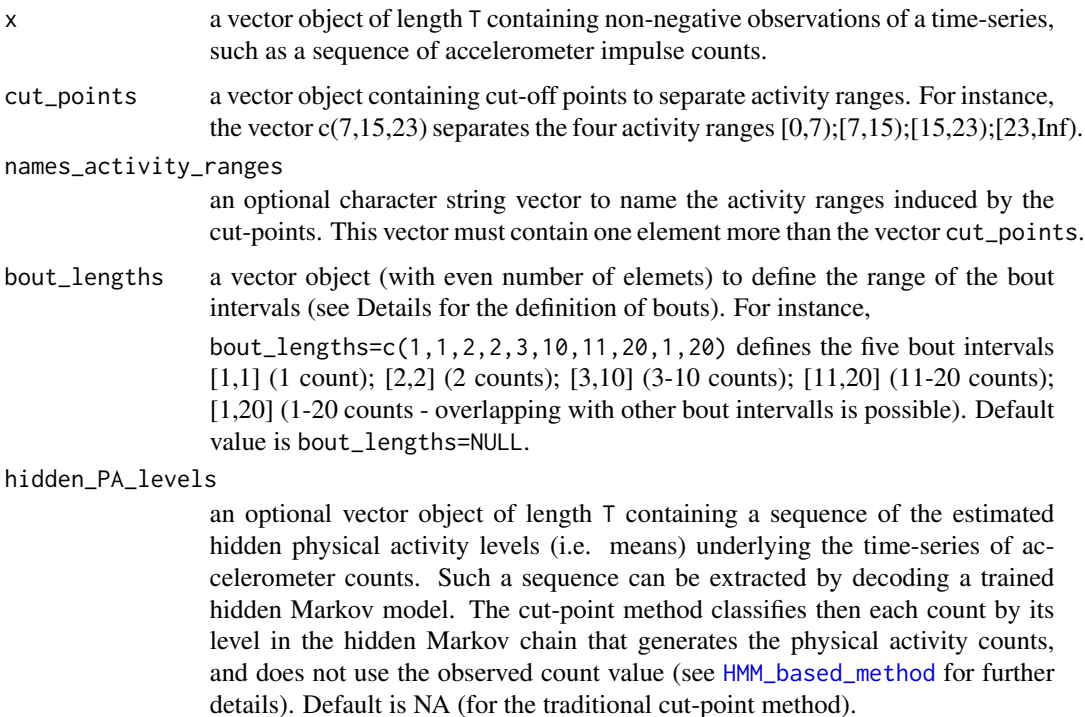

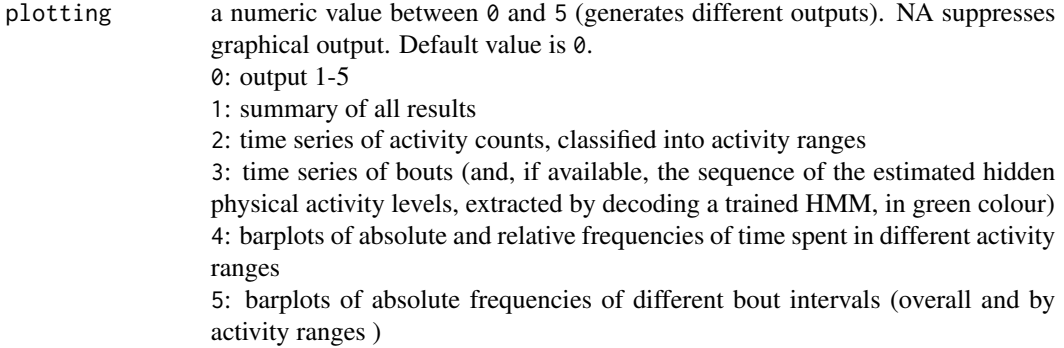

#### Details

A bout is defined as a period of time spending a defined intensity of physical activities in a specified physical activity range, without switching to activity intensities in a different activity range.

#### Value

cut\_off\_point\_method returns a list containing the extracted sequence of activity ranges and plots key figures.

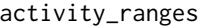

an array object containing the cut-off intervals that indicate the activity ranges.

- classification an integer vector containing the sequence of activity ranges that were assigned to the observed time-series of accelerometer counts. If hidden\_PA\_levels=NA, then classification is the output of the traditional cut-point method, meaning that an activity range has been assigned to each accelerometer count over its observed value actual position. In case when hidden\_PA\_levels is available, classification is the output of the extendend cut-point method using hidden Markov models (see [HMM\\_based\\_method](#page-22-1) for further details).
- classification\_per\_activity\_range

a pairlist object containing the classification of the observed counts by the assigned activity range.

freq\_acitvity\_range

table object containing the absolute frequencies of classifications into activity ranges.

#### rel\_freq\_acitvity\_range

table object containing the relative frequencies of classifications into activity ranges.

#### quantity\_of\_bouts

overall number of bouts.

- bout\_periods an array including the bout length assigned to acitiy ranges.
- abs\_freq\_bouts\_el

a pairlist object containing the absolute frequency of bout length per epoch length (aggregated).

#### <span id="page-14-0"></span>Author(s)

Vitali Witowski (2013).

#### See Also

[HMM\\_based\\_method](#page-22-1)

#### Examples

```
### Fictitious activity counts #################################
################################################################
x \leq -c(1, 16, 19, 34, 22, 6, 3, 5, 6, 3, 4, 1, 4, 3, 5, 7, 9, 8, 11, 11,14,16,13,11,11,10,12,19,23,25,24,23,20,21,22,22,18,7,
 5,3,4,3,2,3,4,5,4,2,1,3,4,5,4,5,3,5,6,4,3,6,4,8,9,12,
 9,14,17,15,25,23,25,35,29,36,34,36,29,41,42,39,40,43,
  37,36,20,20,21,22,23,26,27,28,25,28,24,21,25,21,20,21,
 11,18,19,20,21,13,19,18,20,7,18,8,15,17,16,13,10,4,9,
 7,8,10,9,11,9,11,10,12,12,5,13,4,6,6,13,8,9,10,13,13,
 11,10,5,3,3,4,9,6,8,3,5,3,2,2,1,3,5,11,2,3,5,6,9,8,5,
 2,5,3,4,6,4,8,15,12,16,20,18,23,18,19,24,23,24,21,26,
 36,38,37,39,45,42,41,37,38,38,35,37,35,31,32,30,20,39,
 40,33,32,35,34,36,34,32,33,27,28,25,22,17,18,16,10,9,
 5,12,7,8,8,9,19,21,24,20,23,19,17,18,17,22,11,12,3,9,
 10,4,5,13,3,5,6,3,5,4,2,5,1,2,4,4,3,2,1)
```
################################################################

```
################################################################
### i.) Tradionional cut_point method ##########################
################################################################
```

```
### Assigning activity ranges to activity counts using
### fictitious cut-off points that produce the four activity
### ranges "sedentary"", "light"", "moderate"", and "vigorous".
```

```
solution_of_traditional_cut_off_point_method <-
    cut_of\_point\_method(x = x,cut\_points = c(5, 15, 23),
     names_activity_ranges = c("SED","LIG","MOD","VIG"),
     bout_lengths = c(1,1,2,2,3,3,4,4,5,5,6,12,13,40,41,265,1,265),
     plotting = 0)
```
print(solution\_of\_traditional\_cut\_off\_point\_method)

############################################################### ### ii.) Extension of the tradionional cut\_point method ####### ### using HMMs ######################################

```
###############################################################
## The following three steps define an extension of the
## traditional cut-off method by first extracting the hidden
## physical activity pattern behind the accelerometer counts
## using a HMM (those three steps are basically combined in
## the function HMM_based_method, see HMM_based_method for
## further details and references):
### Step 1 #####################################################
## Train hidden Markov model for different number of
## states m=2,...,6 and select the model with the most
## plausible m
m trained HMM <-HMM_{\text{r}}training(x = x,
     min_m = 2,
     max_m = 6, BW_print=FALSE,
     distribution_class = "pois")$trained_HMM_with_selected_m
### Step 2 #####################################################
## Decode the trained HMM (by using the
## Viterbi algorithm (global decoding)) to get the estimated
## sequence of hidden physical activity levels
## underlying the the accelerometer counts
## You have to compute 'm_trained_HMM' first (see Step 1)
global_decoding <-
   HMM\_decoding(x = x,m = m_trained_HMM$m,
     delta = m_trained_HMM$delta,
     gamma = m_trained_HMM$gamma,
     distribution_class = m_trained_HMM$distribution_class,
      distribution_theta = m_trained_HMM$distribution_theta,
     decoding_method = "global")
hidden_PA_levels <-
    global_decoding$decoding_distr_means
### Step 3 #####################################################
## Assigning activity ranges to activity counts using the
## information extracted by decoding the HMM for the counts
## (PA-levels) and fictitious cut-off points that produce
```

```
## four so-called activity ranges:"sedentary", "light",
```

```
## "moderate" and "vigorous":
```
#### <span id="page-16-0"></span>dgenpois and the set of the set of the set of the set of the set of the set of the set of the set of the set of the set of the set of the set of the set of the set of the set of the set of the set of the set of the set of

```
## You have to compute 'm_trained_HMM' and
## 'hidden_PA_levels' first (see above)
solution_of_HMM_based_cut_off_point_method <-
cut_of\_point\_method(x = x,hidden_PA_levels = hidden_PA_levels,
 cut\_points = c(5, 15, 23),
 names_activity_ranges = c("SED","LIG","MOD","VIG"),
 bout_lengths = c(1,1,2,2,3,3,4,4,5,5,6,12,13,40,41,265,1,265),
 plotting=1)
```
dgenpois *The Generalized Poisson Distribution*

### Description

Density, distribution function and random generation function for the generalized Poisson distribution.

#### Usage

dgenpois(x, lambda1, lambda2) pgenpois(q, lambda1, lambda2) rgenpois(n, lambda1, lambda2)

#### Arguments

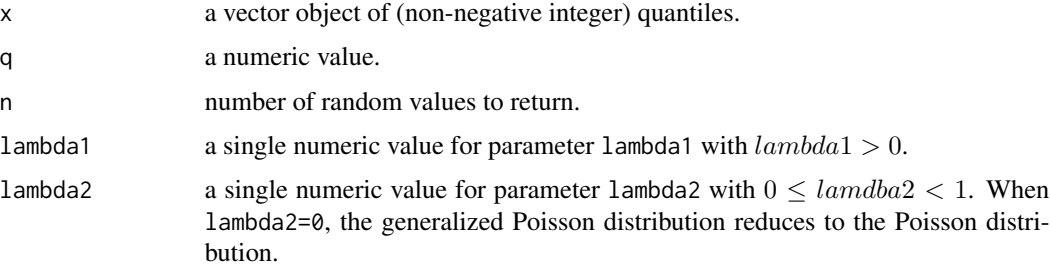

## Details

The generalized Poisson distribution has the density

$$
p(x) = \lambda_1(\lambda_1 + \lambda_2 \cdot x)^{x-1} \frac{\exp(-\lambda_1 - \lambda_2 \cdot x))}{x!}
$$

for  $x = 0, 1, 2, ...$ ,b with  $E(X) = \frac{\lambda_1}{1 - \lambda_2}$  and variance  $var(X) = \frac{\lambda_1}{(1 - \lambda_2)^3}$ .

## <span id="page-17-0"></span>Value

dgenpois gives the density, pgenpois gives the distribution function and rgenpois generates random deviates.

## Author(s)

Based on Joe and Zhu (2005). Implementation by Vitali Witowski (2013).

## References

Joe, H., Zhu, R. (2005). Generalized poisson distribution: the property of mixture of poisson and comparison with negative binomial distribution. Biometrical Journal 47(2):219–229.

#### See Also

[Distributions](#page-0-0) for other standard distributions, including [dpois](#page-0-0) for the Poisson distribution.

#### Examples

```
dgenpois(x = \text{seq}(0, 20), lambda1 = 10, lambda2 = 0.5)
pgenpois(q = 5, lambda1 = 10, lambda2 = 0.5)
hist(rgenpois(n = 1000, lambda1 = 10, lambda2 = 0.5))
```
<span id="page-17-1"></span>direct\_numerical\_maximization *Estimation by Directly Maximizing the log-Likelihood*

#### Description

Estimates the parameters of a (stationary) discrete-time hidden Markov model by directly maximizing the log-likelihood of the model using the [nlm-](#page-0-0)function. See MacDonald & Zucchini (2009, Paragraph 3) for further details.

#### Usage

```
direct_numerical_maximization(x, m, delta, gamma,
     distribution_class, distribution_theta,
     DNM_limit_accuracy = 0.001, DNM_max_iter = 50,
     DMM\_print = 2)
```
## <span id="page-18-0"></span>Arguments

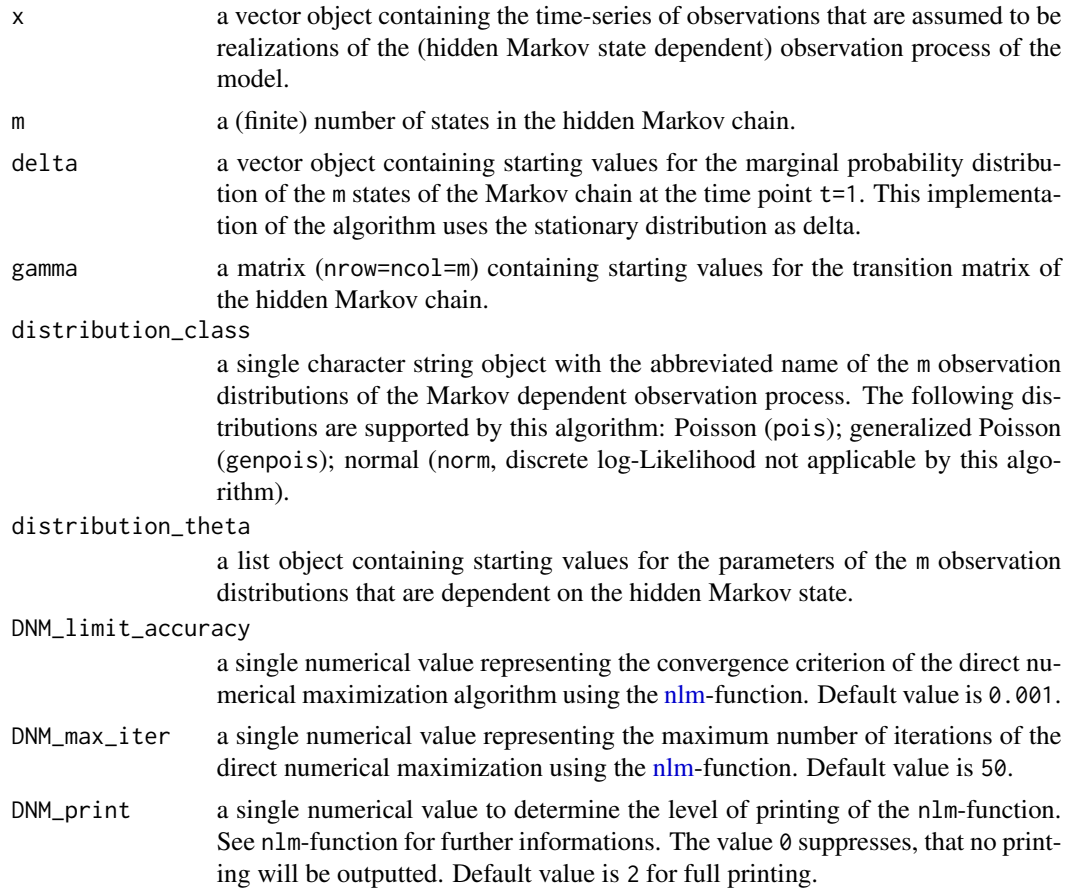

## Value

direct\_numerical\_maximization returns a list containing the estimated parameters of the hidden Markov model and other components.

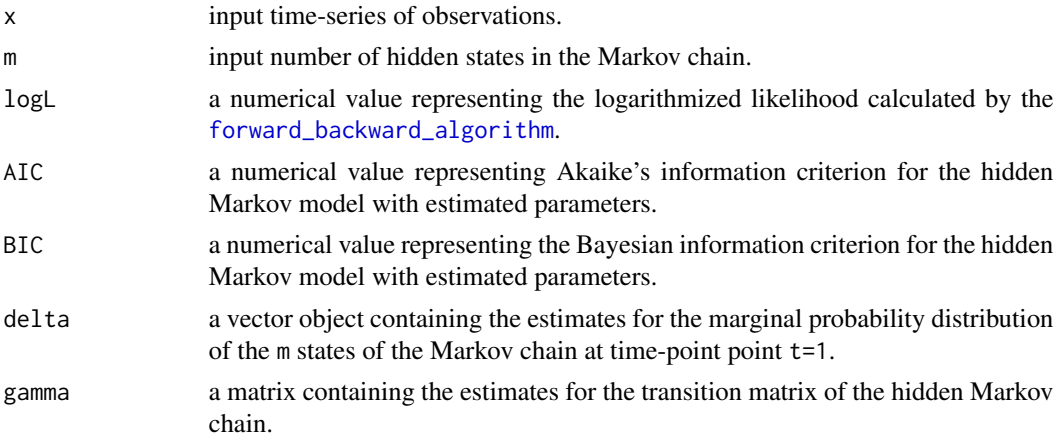

<span id="page-19-0"></span>distribution\_theta

a list object containing estimates for the parameters of the m observation distributions that are dependent on the hidden Markov state.

distribution\_class

input distribution class.

#### Author(s)

The basic algorithm of a Poisson-HMM is provided by MacDonald & Zucchini (2009, Paragraph A.1). Extension and implementation by Vitali Witowski (2013).

#### References

MacDonald, I. L., Zucchini, W. (2009) *Hidden Markov Models for Time Series: An Introduction Using R*, Boca Raton: Chapman & Hall.

#### See Also

[HMM\\_based\\_method](#page-22-1), [HMM\\_training](#page-35-1), [Baum\\_Welch\\_algorithm](#page-8-1), [forward\\_backward\\_algorithm](#page-20-1), [initial\\_parameter\\_training](#page-39-1)

## Examples

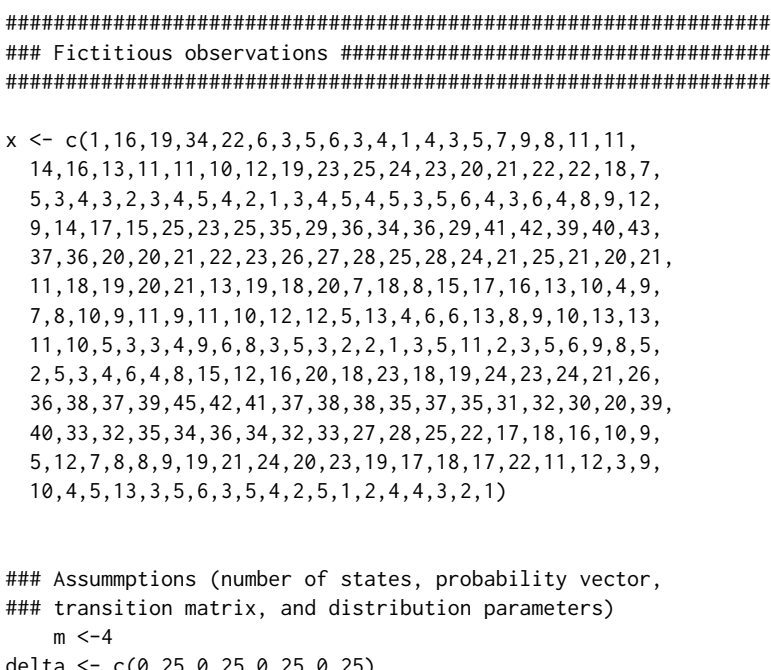

delta <- c(0.25,0.25,0.25,0.25) gamma <-  $0.7 * diag(m) + rep(0.3 / m)$ distribution\_class <- "pois" distribution\_theta <- list(lambda =  $c(4, 9, 17, 25)$ )

```
### Estimation of a HMM using the method of
### direct numerical maximization
trained_HMM_with_m_hidden_states <-
direct_numberical_maximization(x = x,m = m,
     delta = delta,
     gamma = gamma,
     distribution_class = distribution_class,
     DNM_max_iter=100,
     distribution_theta = distribution_theta)
```

```
print(trained_HMM_with_m_hidden_states)
```

```
forward_backward_algorithm
```
*Calculating Forward and Backward Probabilities and Likelihood*

## Description

The function calculates the logarithmized forward and backward probabilities and the logarithmized likelihood for a discrete time hidden Markov model, as defined in MacDonald & Zucchini (2009, Paragraph 3.1- Paragraph 3.3 and Paragraph 4.1).

#### Usage

forward\_backward\_algorithm(x, delta, gamma, distribution\_class, distribution\_theta, discr\_logL=FALSE, discr\_logL\_eps=0.5)

### Default for normal distributions ### (calculate non-discrete likelihood)

#### Arguments

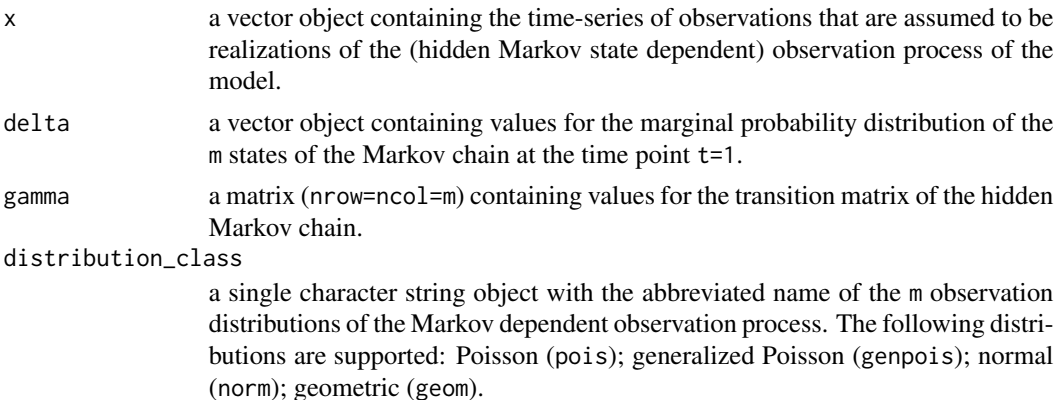

<span id="page-21-0"></span>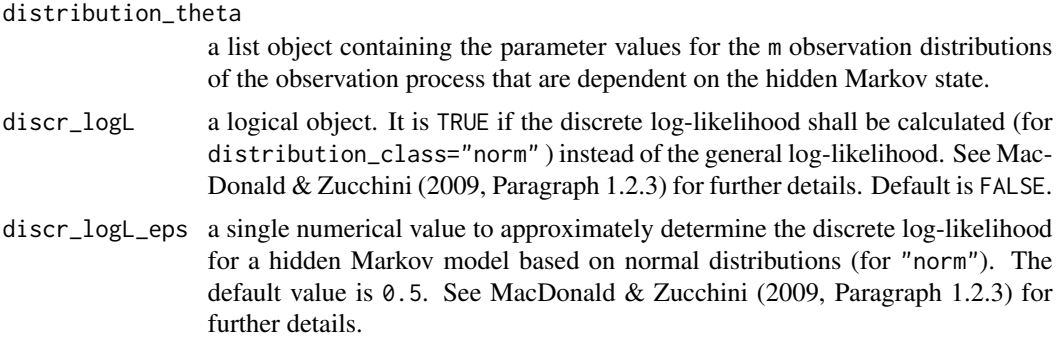

#### Value

forward\_backward\_algorithm returns a list containing the logarithmized forward and backward probabilities and the logarithmized likelihood.

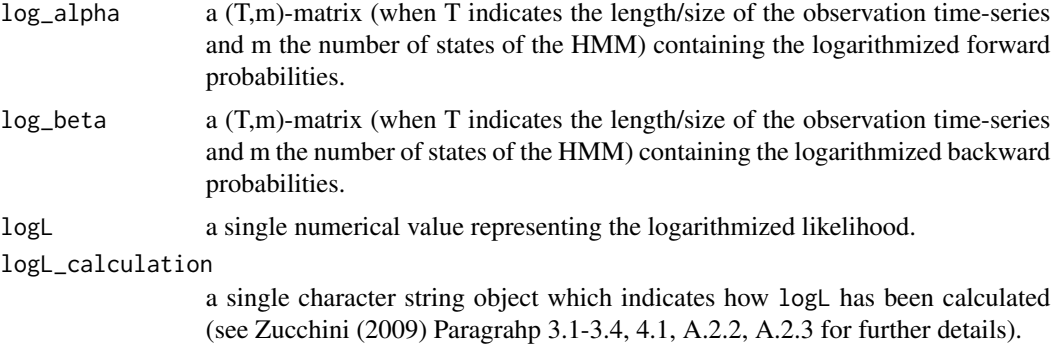

## Author(s)

The basic algorithm for a Poisson-HMM is provided by MacDonald & Zucchini (2009, Paragraph A.2.2). Extension and implementation by Vitali Witowski (2013).

## References

MacDonald, I. L., Zucchini, W. (2009) *Hidden Markov Models for Time Series: An Introduction Using R*, Boca Raton: Chapman & Hall.

## See Also

[HMM\\_based\\_method](#page-22-1), [HMM\\_training](#page-35-1), [Baum\\_Welch\\_algorithm](#page-8-1), [direct\\_numerical\\_maximization](#page-17-1), [initial\\_parameter\\_training](#page-39-1)

## Examples

################################################################ ### Fictitious observations #################################### ################################################################

```
x \leftarrow c(1, 16, 19, 34, 22, 6, 3, 5, 6, 3, 4, 1, 4, 3, 5, 7, 9, 8, 11, 11,14,16,13,11,11,10,12,19,23,25,24,23,20,21,22,22,18,7,
 5,3,4,3,2,3,4,5,4,2,1,3,4,5,4,5,3,5,6,4,3,6,4,8,9,12,
 9,14,17,15,25,23,25,35,29,36,34,36,29,41,42,39,40,43,
 37,36,20,20,21,22,23,26,27,28,25,28,24,21,25,21,20,21,
 11,18,19,20,21,13,19,18,20,7,18,8,15,17,16,13,10,4,9,
 7,8,10,9,11,9,11,10,12,12,5,13,4,6,6,13,8,9,10,13,13,
 11,10,5,3,3,4,9,6,8,3,5,3,2,2,1,3,5,11,2,3,5,6,9,8,5,
 2,5,3,4,6,4,8,15,12,16,20,18,23,18,19,24,23,24,21,26,
 36,38,37,39,45,42,41,37,38,38,35,37,35,31,32,30,20,39,
 40,33,32,35,34,36,34,32,33,27,28,25,22,17,18,16,10,9,
 5,12,7,8,8,9,19,21,24,20,23,19,17,18,17,22,11,12,3,9,
  10,4,5,13,3,5,6,3,5,4,2,5,1,2,4,4,3,2,1)
```
### Assummptions (number of states, probability vector, ### transition matrix, and distribution parameters)

```
m < -4delta <- c(0.25,0.25,0.25,0.25)
gamma <- 0.7 * diag(m) + rep(0.3 / m)distribution_class <- "pois"
distribution_theta <- list(lambda = c(4, 9, 17, 25))
### Calculating logarithmized forward/backward probabilities
### and logarithmized likelihood
forward_and_backward_probabilities_and_logL <-
    forward_backward_algorithm (x = x,delta = delta,
        gamma = gamma,
        distribution_class = distribution_class,
        distribution_theta = distribution_theta)
```

```
print(forward_and_backward_probabilities_and_logL)
```
<span id="page-22-1"></span>HMM\_based\_method *Hidden Markov Method for Predicting Physical Activity Patterns*

## Description

This function assigns a physical activity range to each observation of a time-series (such as a sequence of impulse counts recorded by an accelerometer) using hidden Markov models (HMM). The activity ranges are defined by thresholds called cut-off points. Basically, this function combines [HMM\\_training](#page-35-1), [HMM\\_decoding](#page-27-1) and [cut\\_off\\_point\\_method](#page-12-1). See Details for further information.

## Usage

```
HMM_based_method(x, cut_points, distribution_class,
                min_m = 2, max_m = 6, n = 100,
                max_scaled_x = NA, names_activity_ranges = NA,
                discr_logL = FALSE, discr_logL_eps = 0.5,
                dynamical_selection = TRUE, training_method = "EM",
                Mstep_numerical = FALSE, BW_max_iter = 50,
                BW_limit_accuracy = 0.001, BW_print = TRUE,
                DNM_max_iter = 50, DNM_limit_accuracy = 0.001,
                DNM_print = 2, decoding_method = 'global',
                bout_lengths = NULL, plotting = 0)
```
## Arguments

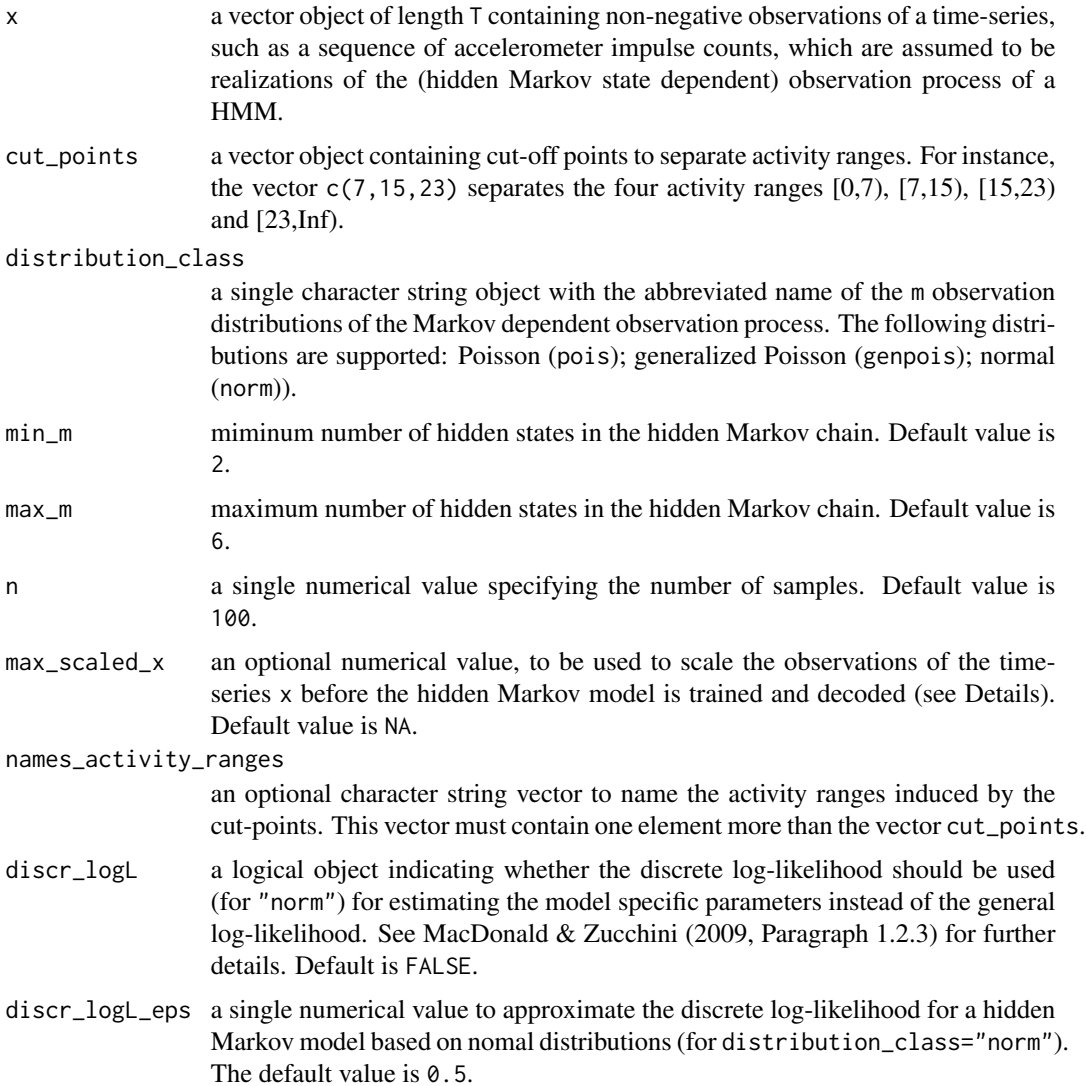

<span id="page-24-0"></span>dynamical\_selection a logical value indicating whether the method of dynamical initial parameter selection should be applied (see [HMM\\_training](#page-35-1) for details). Default is TRUE. training\_method a logical value indicating whether the Baum-Welch algorithm ("EM") or the method of direct numerical maximization ("numerical") should be applied for estimating the model specific parameters of the HMM. See [Baum\\_Welch\\_algorithm](#page-8-1) and [direct\\_numerical\\_maximization](#page-17-1) for further details. Default is training\_method="EM". Mstep\_numerical a logical object indicating whether the Maximization Step of the Baum-Welch algorithm shall be performed by numerical maximization. Default is FALSE. BW\_max\_iter a single numerical value representing the maximum number of iterations in the Baum-Welch algorithm. Default value is 50. BW\_limit\_accuracy a single numerical value representing the convergence criterion of the Baum-Welch algorithm. Default value is 0.001. BW\_print a logical object indicating whether the log-likelihood at each iteration-step shall be printed. Default is TRUE. DNM\_max\_iter a single numerical value representing the maximum number of iterations of the numerical maximization using the nlm-function (used to perform the M-step of the Baum-Welch-algorithm). Default value is 50. DNM\_limit\_accuracy a single numerical value representing the convergence criterion of the numerical maximization algorithm using the [nlm](#page-0-0) function (used to perform the M-step of the Baum-Welch-algorithm). Default value is 0.001. DNM\_print a single numerical value to determine the level of printing of the nlm-function. See nlm-function for further informations. The value 0 suppresses, that no printing will be outputted. Default value is 2 for full printing. decoding\_method a string object to choose the applied decoding-method to decode the HMM given the time-series of observations x. Possible values are "global" (for the use of the [Viterbi\\_algorithm](#page-44-1)) and "local" (for the use of the [local\\_decoding\\_algorithm](#page-41-1)). Default value is "global". bout\_lengths a vector object (with even number of elemets) to define the range of the bout intervals (see Details for the definition of bouts). For instance, bout\_lengths=c(1,1,2,2,3,10,11,20,1,20) defines the five bout intervals [1,1] (1 count); [2,2] (2 counts); [3,10] (3-10 counts); [11,20] (11-20 counts); [1,20] (1-20 counts - overlapping with other bout intervalls is possible). Default value is bout\_lengths=NULL. plotting a numeric value between 0 and 5 (generates different outputs). NA suppresses graphical output. Default value is 0. 0: output 1-5 1: summary of all results 2: time series of activity counts, classified into activity ranges 3: time series of bouts (and, if available, the sequence of the estimated hidden

<span id="page-25-0"></span>physical activity levels, extracted by decoding a trained HMM, in green colour) 4: barplots of absolute and relative frequencies of time spent in different activity ranges

5: barplots of relative frequencies of the lenghts of bout intervals (overall and by activity ranges )

#### Details

The function combines [HMM\\_training](#page-35-1), [HMM\\_decoding](#page-27-1) and [cut\\_off\\_point\\_method](#page-12-1) as follows:

Step 1: [HMM\\_training](#page-35-1) trains the most likely HMM for a given time-series of accelerometer counts. Step 2: [HMM\\_decoding](#page-27-1) decodes the trained HMM (Step 1) into the most likely sequence of hidden states corresponding to the given time-series of observations (respectively the most likely sequence of physical activity levels corresponding to the time-series of accelerometer counts).

Step 3. [cut\\_off\\_point\\_method](#page-12-1) assigns an activity range to each accelerometer count by its hidden physical activity level (extracted in Step 2).

#### Value

HMM\_based\_method returns a list containing the output of the trained hidden Markov model, including the selected number of states m (i.e., number of physical activities) and plots key figures.

```
trained_HMM_with_selected_m
```
a list object containing the trained hidden Markov model including the selected number of states m (see [HMM\\_training](#page-35-1) for further details).

decoding a list object containing the output of the decoding (see [HMM\\_decoding](#page-27-1) for further details)

extendend\_cut\_off\_point\_method

a list object containing the output of the cut-off point method. The counts x are classified into the activity ranges by the corresponding sequence of hidden PAlevels, which were decoded by the HMM (see [cut\\_off\\_point\\_method](#page-12-1) for further details).

#### **Note**

.

The parameter max\_scaled\_x can be applied to scale the values of the observations. This might prevent the alogrithm from numerical instabilities. At the end, the results are internaly rescaled to the original scale. For instance, a value of max\_scaled\_x=200 shrinks the count values of the complete time-series x to a maximum of 200. Training and decoding of the HMM is carried out using the scaled time-series.

From our experience, especially time-series with observations values  $>1500$ , or where  $T > 1000$ , show numerical instabilities. We then advice to make use of max scaled  $x$ .

The extention of the cut-off point method using a Poisson based HMM has been provided and evaluated successfully on simulated data firstly by Barbara Brachmann in her diploma thesis (see References).

#### <span id="page-26-0"></span>Author(s)

Vitali Witowski (2013).

#### References

Brachmann, B. (2011). Hidden-Markov-Modelle fuer Akzelerometerdaten. Diploma Thesis, University Bremen - Bremen Institute for Prevention Research and Social Medicine (BIPS).

MacDonald, I. L., Zucchini, W. (2009) *Hidden Markov Models for Time Series: An Introduction Using R*, Boca Raton: Chapman & Hall.

Witowski, V., Foraita, R., Pitsiladis, Y., Pigeot, I., Wirsik, N. (2014) Using hidden Markov models to improve quantifying physical activity in accelerometer data - A simulation study. PLOS ONE. 9(12), e114089. http://dx.doi.org/10.1371/journal.pone.0114089

#### See Also

[initial\\_parameter\\_training](#page-39-1), [Baum\\_Welch\\_algorithm](#page-8-1), [direct\\_numerical\\_maximization](#page-17-1), [AIC\\_HMM](#page-6-1), [BIC\\_HMM](#page-6-2), [HMM\\_training](#page-35-1), [Viterbi\\_algorithm](#page-44-1), [local\\_decoding\\_algorithm](#page-41-1), [cut\\_off\\_point\\_method](#page-12-1)

#### Examples

```
################################################################
### Fictitious activity counts #################################
################################################################
```

```
x \leq -100 \times c(1, 16, 19, 34, 22, 6, 3, 5, 6, 3, 4, 1, 4, 3, 5, 7, 9, 8, 11, 11,14,16,13,11,11,10,12,19,23,25,24,23,20,21,22,22,18,7,
 5,3,4,3,2,3,4,5,4,2,1,3,4,5,4,5,3,5,6,4,3,6,4,8,9,12,
 9,14,17,15,25,23,25,35,29,36,34,36,29,41,42,39,40,43,
 37,36,20,20,21,22,23,26,27,28,25,28,24,21,25,21,20,21,
 11,18,19,20,21,13,19,18,20,7,18,8,15,17,16,13,10,4,9,
 7,8,10,9,11,9,11,10,12,12,5,13,4,6,6,13,8,9,10,13,13,
 11,10,5,3,3,4,9,6,8,3,5,3,2,2,1,3,5,11,2,3,5,6,9,8,5,
 2,5,3,4,6,4,8,15,12,16,20,18,23,18,19,24,23,24,21,26,
 36,38,37,39,45,42,41,37,38,38,35,37,35,31,32,30,20,39,
 40,33,32,35,34,36,34,32,33,27,28,25,22,17,18,16,10,9,
 5,12,7,8,8,9,19,21,24,20,23,19,17,18,17,22,11,12,3,9,
 10,4,5,13,3,5,6,3,5,4,2,5,1,2,4,4,3,2,1)
```

```
### Fictitious cut-off points that produce four so-called
### activity ranges "sedentary", "light", "moderate",
### and "vigorous".
cut_points <- 100 * c(7,15,23)
names_activity_ranges <- c("SED","LIG","MOD","VIG")
```

```
### Plot fictitious activity counts
plot(x, \text{ main} = "counts \text{ with high values".}xlab = "time/epoch", ylab = "counts")
```

```
abline(h = cut\_points, col = "grey50", lty = "dashed")################################################################
### Comparing the results of the traditional ###################
### cut-off point method and the new HMM-based method ###########
################################################################
### Apply the traditional cut-off point method to assign
### physical activity ranges to each observed count
solution_of_tradtionional_cut_off_point_method <-
  cut_of\_point\_method(x = x,hidden_PA_levels = NA,
      cut_points = cut_points,
      names_activity_ranges = names_activity_ranges,
      bout_lengths = c(1,1,2,2,3,3,4,4,5,5,6,12,13,40,41,265,1,265),
    plotting = 1)
### Apply the HMM-based method to assign physical activity
### ranges to the hidden physical activity level of each count
solution_of_HMM_based_method <-
   HMM_based_method(x = x,max\_scaled_x = 50,
     cut_points =cut_points,
    min_m = 2,
    max_m = 6,
    names_activity_ranges = names_activity_ranges,
     distribution_class = "pois",
     training_method = "EM",
     decoding_method = "global",
     bout_lengths = c(1,1,2,2,3,3,4,4,5,5,6,12,13,40,41,265,1,265),
     plotting = 1)
### Print details of the traditional cut-off point method
### and the new HMM-based method
```

```
print(solution_of_tradtionional_cut_off_point_method)
print(solution_of_HMM_based_method)
```
<span id="page-27-1"></span>

HMM\_decoding *Algorithm for Decoding Hidden Markov Models (local or global)*

#### Description

The function decodes a hidden Markov model into a most likely sequence of hidden states. Furthermore this function provides estimated observation values along the most likely sequence of hidden <span id="page-28-0"></span>states. See Details for more information.

## Usage

```
HMM_decoding(x, m, delta, gamma, distribution_class,
     distribution_theta, decoding_method = "global",
     discr_logL = FALSE, discr_logL_eps = 0.5)
```
## Arguments

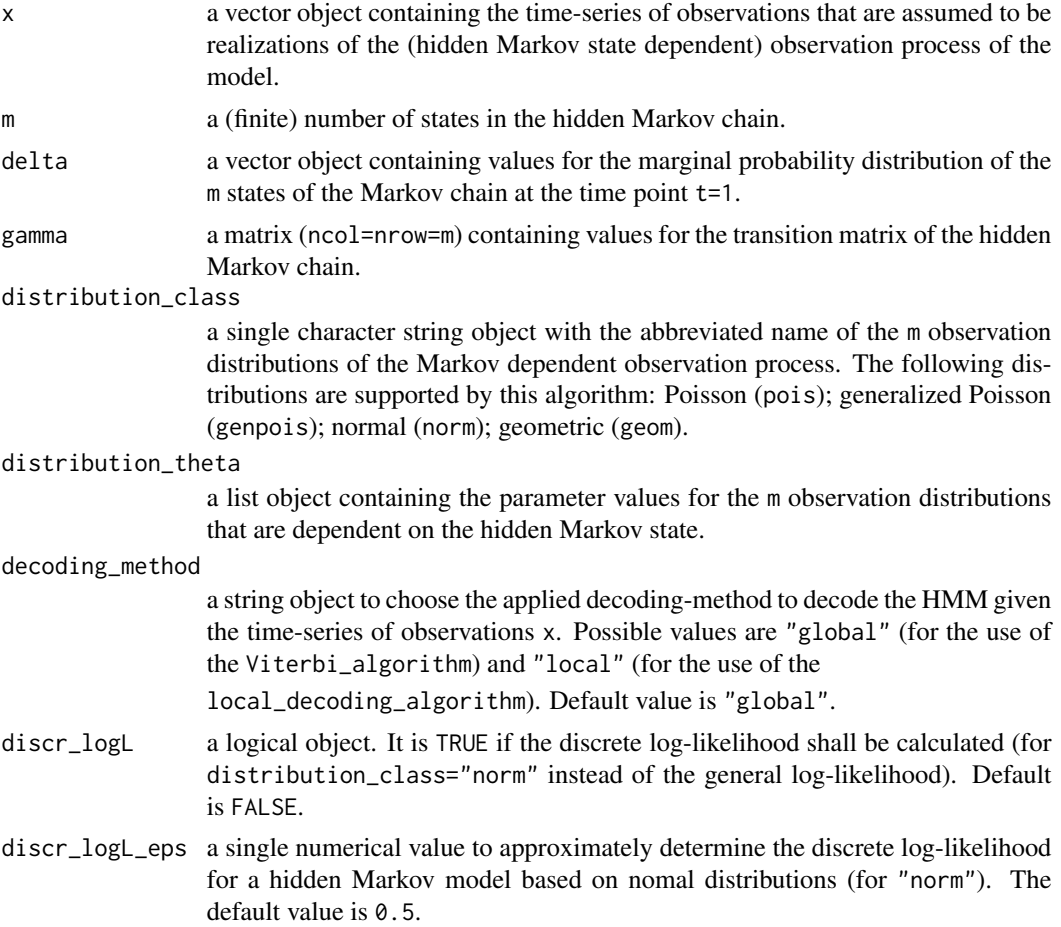

## Details

More precisely, the function works as follows:

Step 1: In a first step, the algorithm decodes a HMM into the most likely sequence of hidden states, given a time-series of observations. The user can choose between a global and a local approch. If decoding\_method="global" is applied, the function calls [Viterbi\\_algorithm](#page-44-1) to determine the sequence of most likely hidden states for all time points simultaneously.

If decoding\_method="local" is applied, the function calls [local\\_decoding\\_algorithm](#page-41-1) to determine the most likely hidden state for each time point seperately.

<span id="page-29-0"></span>Step 2: In a second step, this function links each observation to the mean of the distribution, that corresponds to the decoded state at this point in time.

#### Value

HMM\_decoding returns a list containing the following two components:

decoding\_method

a string object indicating the applied decoding method.

decoding a numerical vector containing the most likely sequence of hidden states as decoded by the [Viterbi\\_algorithm](#page-44-1) (if "global" was applied) or by the [local\\_decoding\\_algorithm](#page-41-1) (if "local" was applied).

decoding\_distr\_means

a numerical vector of estimated oberservation values along the most likely seuquence of hidden states (see decoding and Step 2).

## Author(s)

Vitali Witowski (2013).

## References

MacDonald, I. L., Zucchini, W. (2009) *Hidden Markov Models for Time Series: An Introduction Using R*, Boca Raton: Chapman & Hall.

#### See Also

[local\\_decoding\\_algorithm](#page-41-1), [Viterbi\\_algorithm](#page-44-1)

## Examples

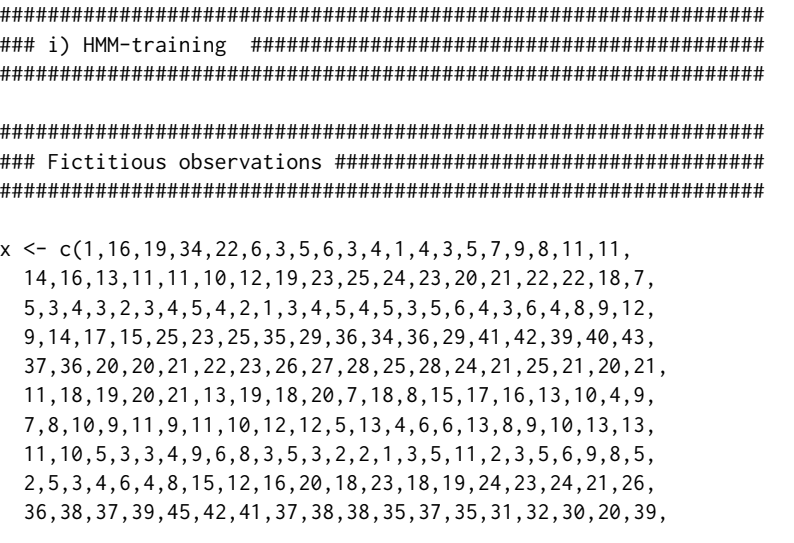

```
40,33,32,35,34,36,34,32,33,27,28,25,22,17,18,16,10,9,
 5,12,7,8,8,9,19,21,24,20,23,19,17,18,17,22,11,12,3,9,
 10,4,5,13,3,5,6,3,5,4,2,5,1,2,4,4,3,2,1)
### Train hidden Markov model for different number of
### states m=2,...,6 and select the optimal model
m_trained_HMM <-
   HMM_{\text{r}}training(x = x,
      min_m = 2,
      max_m = 6,
      distribution_class="pois")$trained_HMM_with_selected_m
################################################################
################################################################
### ii) Global decoding ########################################
################################################################
################################################################
### Decode the trained HMM using the Viterbi algorithm to get
### the estimated sequence of hidden physical activity levels
global_decoding <-
   HMM\_decoding(x = x,m = m_trained_HMM$m,
        delta = m_trained_HMM$delta,
        gamma = m_trained_HMM$gamma,
        distribution_class = m_trained_HMM$distribution_class,
        distribution_theta = m_trained_HMM$distribution_theta,
        decoding_method = "global")
### Globally most likely sequence of hidden states,
### i.e. in this case sequence of activity levels
global_decoding$decoding
par(mfrow = c(1,1))plot(global_decoding$decoding)
### Plot the observed impulse counts and the most likely
### sequence (green) according to the Viterbi algorithm that
### generated these observations
plot(x)
lines(global_decoding$decoding_distr_means, col = "green")
################################################################
################################################################
### iii) Local decoding ########################################
################################################################
################################################################
### Decode the trained HMM using the local decoding algorithm
### to get the estimated sequence of hidden physical activity
```

```
### levels
local_decoding <-
  HMM\_decoding(x = x,m = m_trained_HMM$m,
  delta = m_trained_HMM$delta,
   gamma = m_trained_HMM$gamma,
  distribution_class = m_trained_HMM$distribution_class,
  distribution_theta = m_trained_HMM$distribution_theta,
  decoding_method = "local")
### Locally most likely sequence of hidden states,
### i.e. in this case sequence of activity levels
local_decoding$decoding
par(mfrow=c(1,1))
plot(local_decoding$decoding)
### Plot the observed impulse counts and the most likely
### sequence (green) according to the local decoding algorithm
### that generated these observations
plot(x)
lines(local_decoding$decoding_distr_means, col = "red")
################################################################
################################################################
### iv) Comparison of global and local decoding ################
################################################################
################################################################
### Comparison of global decoding (green), local decoding (red)
### and the connection to the closest mean (blue)
print(global_decoding$decoding)
print(local_decoding$decoding)
### Plot comparison
par(mfrow = c(2,2))plot(global_decoding$decoding[seq(230,260)], col = "green",
 ylab = "global decoding", main = "(zooming)")
 plot(x[seq(230,260)], ylab = "global decoding",
 main = "(zooming x[seq(230,260)])")
lines(global_decoding$decoding_distr_means[seq(230,260)],
 col = "green")
plot(local_decoding$decoding[seq(230,260)], col = "red",
 ylab = "local decoding", main = "(zooming)")
plot(x[seq(230, 260)], ylab = "local decoding",main = "(zooming x[seq(230, 260)])")lines(local_decoding$decoding_distr_means[seq(230,260)],
 col = "red")par(mfrow = c(1,1))
```
## <span id="page-32-0"></span>Description

This function generates a sequence of hidden states of a Markov chain and a corresponding parallel sequence of observations.

## Usage

```
HMM_simulation(size, m, delta = rep(1 / m, times = m),
               gamma = 0.8 \times diag(m) + rep(0.2 / m, times = m),distribution_class, distribution_theta,
               obs\_range = c(NA, NA), obs\_round = FALSE,obs_non_neg = FALSE, plotting = 0)
```
## Arguments

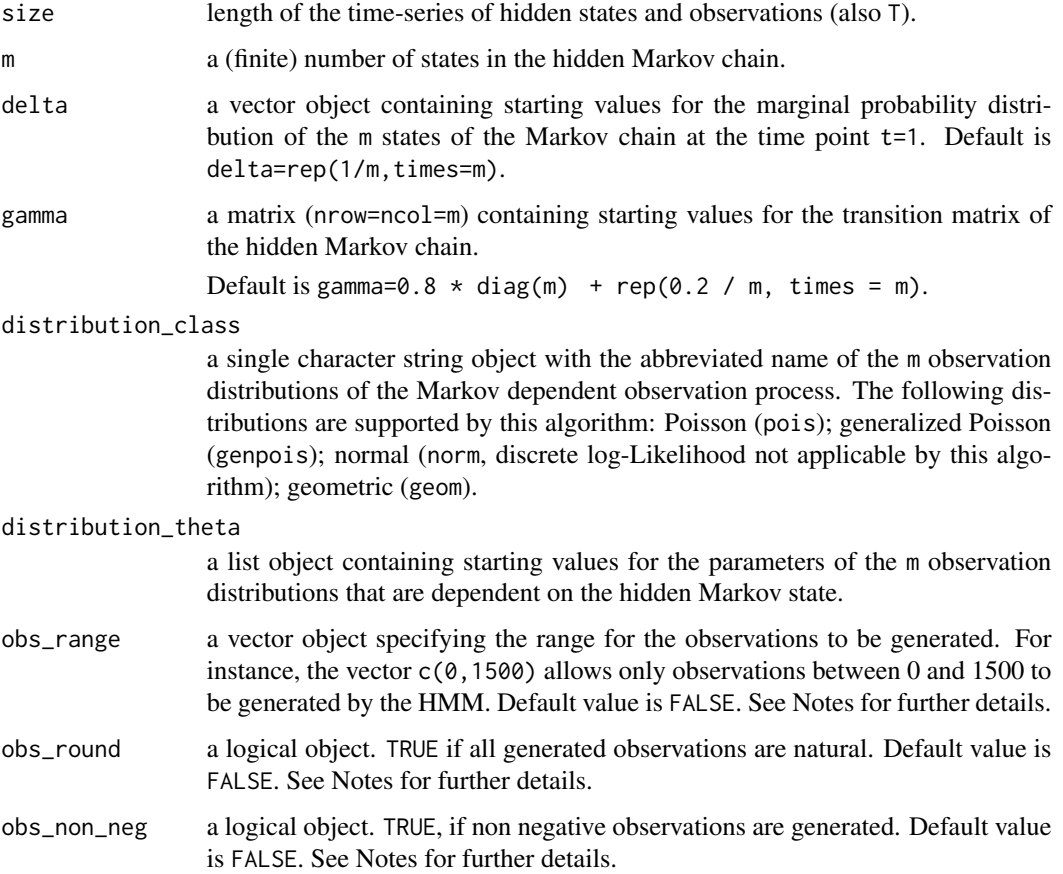

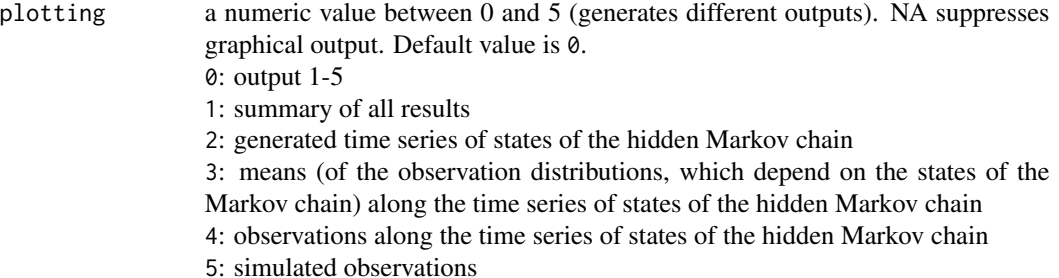

#### Value

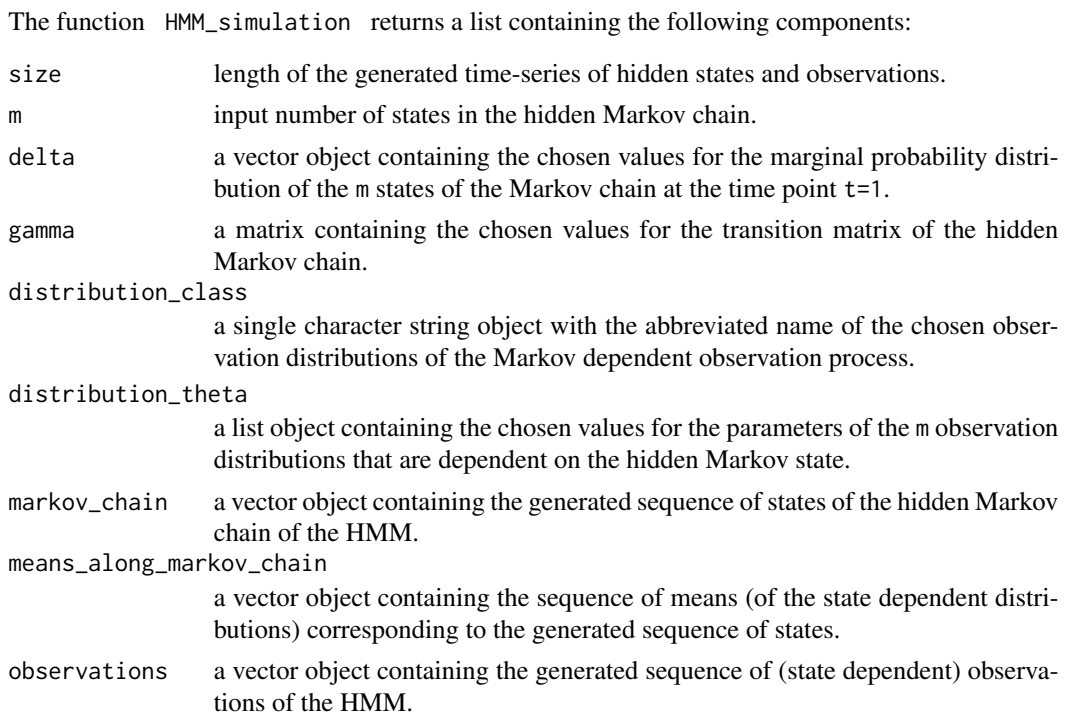

## Note

Some notes regarding the default values:

gamma:

The default setting assigns higher probabilities for remaining in a state than changing into another.

## obs\_range:

Has to be used with caution. since it manipulates the results of the HMM. If a value for an observation at time t is generated outside the defined range, it will be regenerated as long as it falls into obs\_range. It is possible just to define one boundary, e.g. obs\_range=c(NA,2000) for observations lower than 2000, or obs\_range=c(100,NA) for observations higher than 100.

#### obs\_round :

Has to be used with caution! Rounds each generated observation and hence manipulates the results of the HMM (important for the normal distribution based HMM).

<span id="page-34-0"></span>obs\_ non\_neg:

Has to be used with caution, since it manipulates the results of the HMM. If a negative value for an observation at a time t is generated, it will be re-generated as long as it is non-negative (important for the normal distribution based HMM).

#### Author(s)

Vitali Witowski (2013).

#### See Also

[AIC\\_HMM](#page-6-1), [BIC\\_HMM](#page-6-2), [HMM\\_training](#page-35-1)

#### Examples

```
################################################################
### i.) Generating a HMM with Poisson-distributed data #########
################################################################
Pois_HMM_data <-
   HMM_simulation(size = 300,
     m = 5.
      distribution_class = "pois",
      distribution_theta = list( lambda=c(10,15,25,35,55)))
print(Pois_HMM_data)
################################################################
### ii.) Generating 6 physical activities with normally #########
### distributed accelerometer counts using a HMM. #########
################################################################
## Define number of time points (1440 counts equal 6 hours of
## activity counts assuming an epoch length of 15 seconds).
size <- 1440
## Define 6 possible physical activity ranges
m < - 6## Start with the lowest possible state
## (in this case with the lowest physical activity)
delta <- c(1, rep(0, times = (m - 1)))
## Define transition matrix to generate according to a
## specific activity
gamma <- 0.935 \times diag(m) + rep(0.065 / m, times = m)## Define parameters
## (here: means and standard deviations for m=6 normal
## distributions that define the distribution in
```

```
distribution_theta <- list(mean = c(0,100,400,600,900,1200),
   sd = rep(x = 200, times = 6))### Assume for each count an upper boundary of 2000
obs_range <-c(NA,2000)
### Accelerometer counts shall not be negative
obs_non_neg <-TRUE
### Start simulation
accelerometer_data <-
  HMM_simulation(size = size,
    m = m,
    delta = delta,
     gamma = gamma,
     distribution_class = "norm",
     distribution_theta = distribution_theta,
     obs_range = obs_range,
     obs_non_neg= obs_non_neg, plotting=0)
```

```
print(accelerometer_data)
```
<span id="page-35-1"></span>

```
HMM_training Training of Hidden Markov Models
```
#### **Description**

Function to estimate the model specific parameters (delta, gamma, distribution\_theta) for a hidden Markov model, given a time-series and a user-defined distribution class. Can also be used for model selection (selecting the optimal number of states m). See Details for more information.

#### Usage

```
HMM_training (x, distribution_class, min_m = 2, max_m = 6,
              n = 100, training_method = "EM", discr_logL = FALSE,
              discr_logL_eps = 0.5, Mstep_numerical = FALSE,
              dynamical_selection = TRUE, BW_max_iter = 50,
              BW\_limit\_accuracy = 0.001, BW\_print = TRUE,
              DNM_max_iter = 50, DNM_limit_accuracy = 0.001,
              DMM\_print = 2)
```
#### Arguments

x a vector object of length T containing observations of a time-series x, which are assumed to be realizations of the (hidden Markov state dependent) observation process of the HMM.

<span id="page-36-0"></span>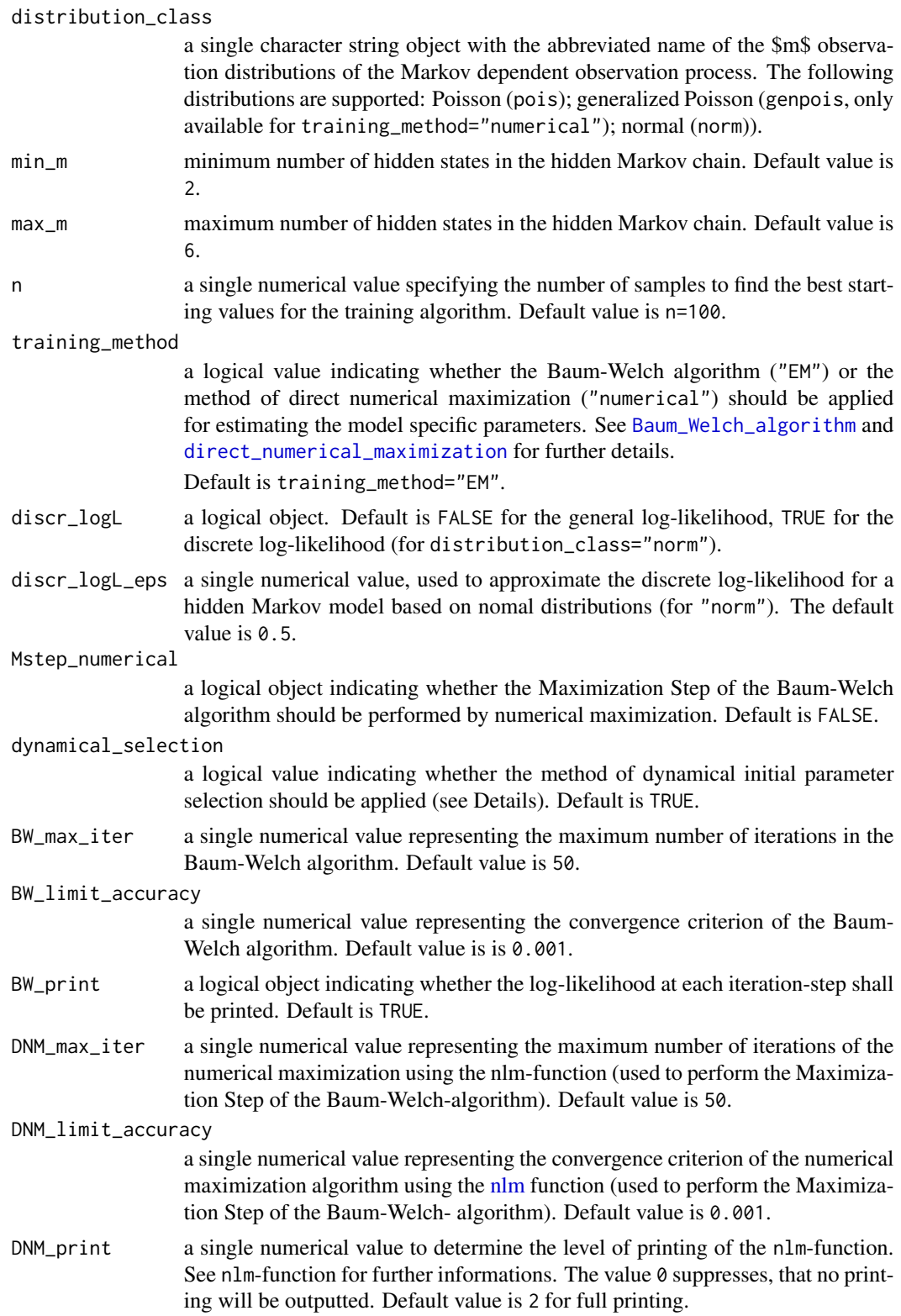

<span id="page-37-0"></span>More precisely, the function works as follows:

Step 1: In a first step, the algorithm estimates the model specific parameters for different values of m (indeed for min\_m,...,max\_m) using either the function [Baum\\_Welch\\_algorithm](#page-8-1) or

[direct\\_numerical\\_maximization](#page-17-1). Therefore, the function first searches for plausible starting values by using the function [initial\\_parameter\\_training](#page-39-1).

Step 2: In a second step, this function evaluates the AIC and BIC values for each HMM (built in Step 1) using the functions [AIC\\_HMM](#page-6-1) and [BIC\\_HMM](#page-6-2). Then, based on that values, this function decides for the most plausible number of states m (respectively for the most appropriate HMM for the given time-series of observations). In case when AIC and BIC claim for a different m, the algorithm decides for the smaller value for m (with the background to have a more simplistic model). If the user is intereseted in having a HMM with a fixed number for m, min\_m and max\_m have to be chosen equally (for instance min\_m=4=max\_m for a HMM with m=4 hidden states).

To speed up the parameter estimation for each  $m > m<sub>m</sub>in$ , the user can choose the method of dynamical initial parameter selection.

If the method of dynamical intial parameter selection is not applied, the function

[initial\\_parameter\\_training](#page-39-1) will be called to find plausible starting values for each state  $m \in$  $\{min_m, \ldots, max_m\}.$ 

If the method of dynamical intial parameter selection is applied, then starting parameter values using the function [initial\\_parameter\\_training](#page-39-1) will be found only for the first HMM (respectively the HMM with m\_min states). The further starting parameter values for the next HMM (with m+1 states and so on) are retained from the trained parameter values of the last HMM (with m states and so on).

## Value

HMM\_training returns a list containing the following components:

```
trained_HMM_with_selected_m
```
a list object containg the key data of the optimal trained HMM (HMM with selected m) – summarized output of the [Baum\\_Welch\\_algorithm](#page-8-1) or

[direct\\_numerical\\_maximization](#page-17-1) algorithm, respectively.

list\_of\_all\_initial\_parameters

a list object containing the plausible starting values for all HMMs (one for each state m).

list\_of\_all\_trained\_HMMs

a list object containing all trained m-state-HMMs. See [Baum\\_Welch\\_algorithm](#page-8-1) or [direct\\_numerical\\_maximization](#page-17-1) for training\_method="EM" or

training\_method="numerical", respectively.

```
list_of_all_logLs_for_each_HMM_with_m_states
```
a list object containing all logarithmized Likelihoods of each trained HMM.

```
list_of_all_AICs_for_each_HMM_with_m_states
```
a list object containing the AIC values of all trained HMMs.

<span id="page-38-0"></span>list\_of\_all\_BICs\_for\_each\_HMM\_with\_m\_states

a list object containing the BIC values of all trained HMMs.

model\_selection\_over\_AIC

is logical. TRUE, if model selection was based on AIC and FALSE, if model selection was based on BIC.

## Author(s)

Vitali Witowski (2013).

#### References

MacDonald, I. L., Zucchini, W. (2009) *Hidden Markov Models for Time Series: An Introduction Using R*, Boca Raton: Chapman & Hall.

## See Also

[initial\\_parameter\\_training](#page-39-1), [Baum\\_Welch\\_algorithm](#page-8-1), [direct\\_numerical\\_maximization](#page-17-1), [AIC\\_HMM](#page-6-1), [BIC\\_HMM](#page-6-2)

#### Examples

################################################################ ### Fictitious observations #################################### ################################################################

```
x \leq -c(1, 16, 19, 34, 22, 6, 3, 5, 6, 3, 4, 1, 4, 3, 5, 7, 9, 8, 11, 11,14,16,13,11,11,10,12,19,23,25,24,23,20,21,22,22,18,7,
 5,3,4,3,2,3,4,5,4,2,1,3,4,5,4,5,3,5,6,4,3,6,4,8,9,12,
 9,14,17,15,25,23,25,35,29,36,34,36,29,41,42,39,40,43,
 37,36,20,20,21,22,23,26,27,28,25,28,24,21,25,21,20,21,
 11,18,19,20,21,13,19,18,20,7,18,8,15,17,16,13,10,4,9,
 7,8,10,9,11,9,11,10,12,12,5,13,4,6,6,13,8,9,10,13,13,
 11,10,5,3,3,4,9,6,8,3,5,3,2,2,1,3,5,11,2,3,5,6,9,8,5,
 2,5,3,4,6,4,8,15,12,16,20,18,23,18,19,24,23,24,21,26,
 36,38,37,39,45,42,41,37,38,38,35,37,35,31,32,30,20,39,
 40,33,32,35,34,36,34,32,33,27,28,25,22,17,18,16,10,9,
 5,12,7,8,8,9,19,21,24,20,23,19,17,18,17,22,11,12,3,9,
 10,4,5,13,3,5,6,3,5,4,2,5,1,2,4,4,3,2,1)
```
## Train a poisson hidden Markov model using the Baum-Welch ## algorithm for different number of states m=2,...,6

```
trained_HMMs <-
   HMM_{\text{r}}training(x = x,
      distribution_class = "pois",
      min_m = 2,
      max_m = 6,
      training_method = "EM")
```

```
## Various output values for the HMM
names(trained_HMMs)
## Print details of the most plausible HMM for the given
## time-series of observations
print(trained_HMMs$trained_HMM_with_selected_m)
## Print details of all trained HMMs (by this function)
## for the given time-series of observations
print(trained_HMMs$list_of_all_trained_HMMs)
## Print the BIC-values of all trained HMMs for the given
## time-series of observations
print(trained_HMMs$list_of_all_BICs_for_each_HMM_with_m_states)
## Print the logL-values of all trained HMMs for the
## given time-series of observations
print(trained_HMMs$list_of_all_logLs_for_each_HMM_with_m_states)
```
<span id="page-39-1"></span>initial\_parameter\_training *Algorithm to Find Plausible Starting Values for Parameter Estimation*

## Description

The function computes plausible starting values for both the Baum-Welch algorithm and the algorithm for directly maximizing the log-Likelihood. Plausible starting values can potentially diminish problems of (i) numerical instability and (ii) not finding the global optimum.

## Usage

```
initial_parameter_training(x, m, distribution_class, n = 100,
                          discr_logL = FALSE, discr_logL_eps = 0.5)
```
## Arguments

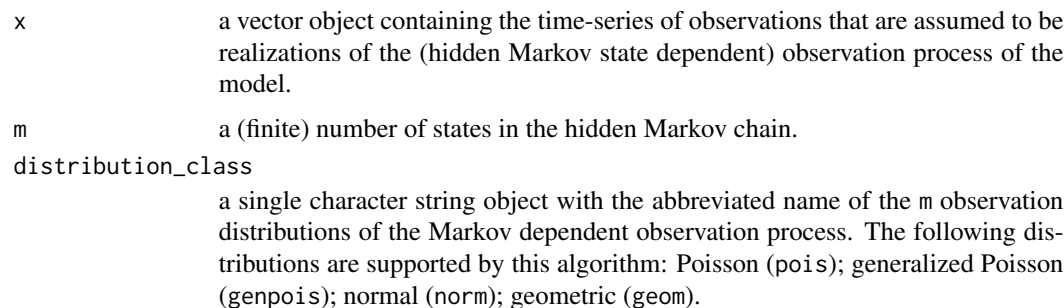

<span id="page-39-0"></span>

discr\_logL

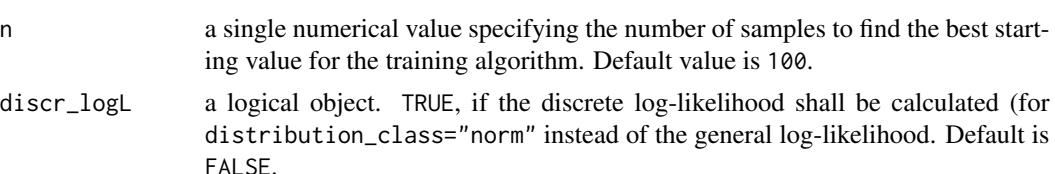

discr\_logL\_eps discrete log-likelihood for a hidden Markov model based on nomal distributions (for distribution\_class="norm"). The default value is 0.5.

#### Details

From our experience, parameter estimation for long time-series of observations (T>1000) or observation values >1500 tend to be numerical instable and does not necessarily find a global maximum. Both problems can eventually be diminished with plausible starting values. Basically, the idea behind initial\_parameter\_training is to sample randomly n sets of m observations from the time-series x, as means (E) of the state-dependent distributions. This n samplings of E, therefore induce n sets of parameters (distribution\_theta) for the HMM without running a (slow) parameter estimation algorithm. Furthermore, initial\_parameter\_training calculates the log-Likelihood for all those n sets of parameters. The set of parameters with the best Likelihood are outputted as plausible starting values. (Additionally to the n sets of randomly chosen observations as means, the m quantiles of the observations are also checked as plausible means within this algorithm.)

#### Value

initial\_parameter\_training returns a list containing the following components:

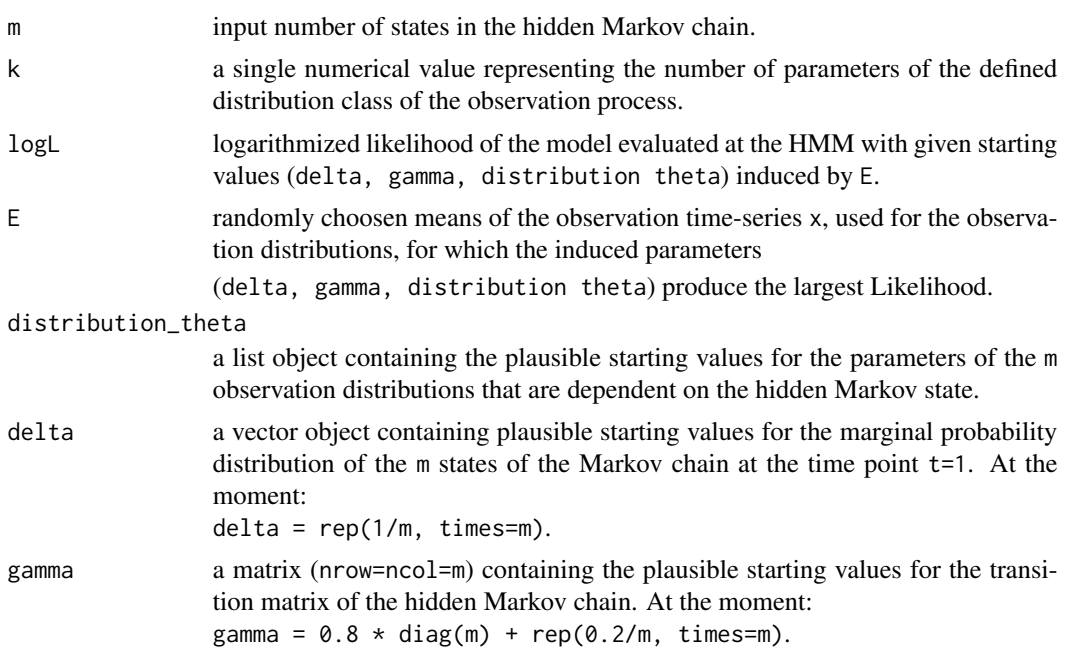

#### Author(s)

Vitali Witowski (2013).

#### See Also

[Baum\\_Welch\\_algorithm](#page-8-1) [direct\\_numerical\\_maximization](#page-17-1) [HMM\\_training](#page-35-1)

#### Examples

```
################################################################
### Fictitious observations ####################################
################################################################
x \leftarrow c(1, 16, 19, 34, 22, 6, 3, 5, 6, 3, 4, 1, 4, 3, 5, 7, 9, 8, 11, 11,14,16,13,11,11,10,12,19,23,25,24,23,20,21,22,22,18,7,
 5,3,4,3,2,3,4,5,4,2,1,3,4,5,4,5,3,5,6,4,3,6,4,8,9,12,
 9,14,17,15,25,23,25,35,29,36,34,36,29,41,42,39,40,43,
 37,36,20,20,21,22,23,26,27,28,25,28,24,21,25,21,20,21,
 11,18,19,20,21,13,19,18,20,7,18,8,15,17,16,13,10,4,9,
 7,8,10,9,11,9,11,10,12,12,5,13,4,6,6,13,8,9,10,13,13,
 11,10,5,3,3,4,9,6,8,3,5,3,2,2,1,3,5,11,2,3,5,6,9,8,5,
 2,5,3,4,6,4,8,15,12,16,20,18,23,18,19,24,23,24,21,26,
 36,38,37,39,45,42,41,37,38,38,35,37,35,31,32,30,20,39,
 40,33,32,35,34,36,34,32,33,27,28,25,22,17,18,16,10,9,
 5,12,7,8,8,9,19,21,24,20,23,19,17,18,17,22,11,12,3,9,
 10,4,5,13,3,5,6,3,5,4,2,5,1,2,4,4,3,2,1)
### Finding plausibel starting values for the parameter estimation
### for a generealized-Pois-HMM with m=4 states
m < -4plausible_starting_values <-
   initial\_parameter\_training(x = x,m = m,
     distribution_class = "genpois",
     n=100)
print(plausible_starting_values)
```
<span id="page-41-1"></span>local\_decoding\_algorithm

*Algorithm for Decoding Hidden Markov Models (local)*

### Description

The function decodes a hidden Markov model into a most likely sequence of hidden states. Different to the [Viterbi\\_algorithm](#page-44-1), this algorithm determines the most likely hidden state for each time point seperately.

<span id="page-41-0"></span>

#### Usage

```
local_decoding_algorithm(x, m, delta, gamma, distribution_class,
     distribution_theta, discr_logL = FALSE, discr_logL_eps = 0.5)
```
## Arguments

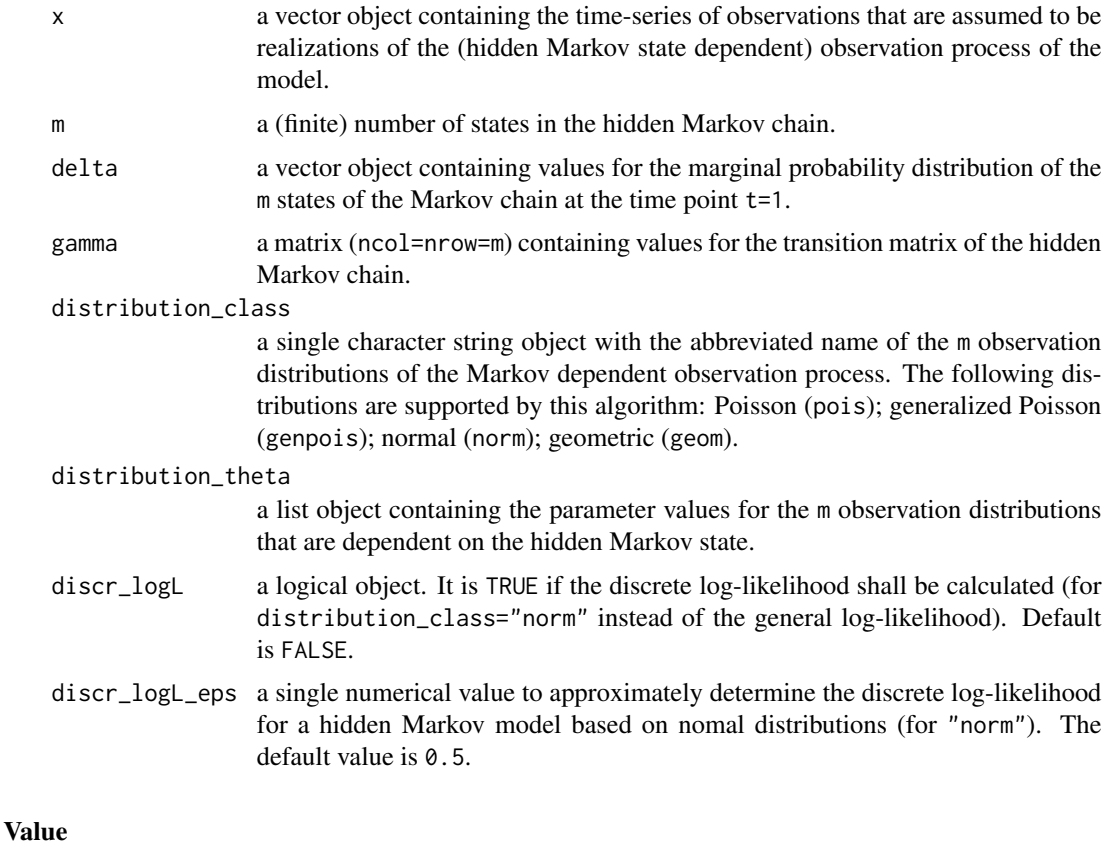

local\_decoding\_algorithm returns a list containing the following two components:

state\_probabilities

a (T,m)-matrix (when T indicates the length/size of the observation time-series and m the number of states of the HMM) containing probabilities (conditional probability of a state  $i=1,...,m$  at a time point  $t=1,...,T$  given all observations x) calculated by the algorithm. See MacDonald & Zucchini (2009, Paragraph 5.3.1) for further details.

decoding a numerical vector containing the locally most likely sequence of hidden states as decoded by the local\_decoding\_algorithm.

## Author(s)

The basic algorithm for a Poisson-HMM can be found in MacDonald & Zucchini (2009, Paragraph A.2.6). Extension and implementation by Vitali Witowski (2013).

#### <span id="page-43-0"></span>References

MacDonald, I. L., Zucchini, W. (2009) *Hidden Markov Models for Time Series: An Introduction Using R*, Boca Raton: Chapman & Hall.

#### See Also

[Viterbi\\_algorithm](#page-44-1), [HMM\\_decoding](#page-27-1)

#### Examples

```
################################################################
### Fictitious observations ####################################
################################################################
x \leftarrow c(1, 16, 19, 34, 22, 6, 3, 5, 6, 3, 4, 1, 4, 3, 5, 7, 9, 8, 11, 11,14,16,13,11,11,10,12,19,23,25,24,23,20,21,22,22,18,7,
 5,3,4,3,2,3,4,5,4,2,1,3,4,5,4,5,3,5,6,4,3,6,4,8,9,12,
 9,14,17,15,25,23,25,35,29,36,34,36,29,41,42,39,40,43,
 37,36,20,20,21,22,23,26,27,28,25,28,24,21,25,21,20,21,
 11,18,19,20,21,13,19,18,20,7,18,8,15,17,16,13,10,4,9,
 7,8,10,9,11,9,11,10,12,12,5,13,4,6,6,13,8,9,10,13,13,
 11,10,5,3,3,4,9,6,8,3,5,3,2,2,1,3,5,11,2,3,5,6,9,8,5,
 2,5,3,4,6,4,8,15,12,16,20,18,23,18,19,24,23,24,21,26,
 36,38,37,39,45,42,41,37,38,38,35,37,35,31,32,30,20,39,
 40,33,32,35,34,36,34,32,33,27,28,25,22,17,18,16,10,9,
 5,12,7,8,8,9,19,21,24,20,23,19,17,18,17,22,11,12,3,9,
 10,4,5,13,3,5,6,3,5,4,2,5,1,2,4,4,3,2,1)
```
### Train hidden Markov model for m=4

```
m_trained_HMM <-
    HMM_{\text{r}}training(x = x,
      min_m = 4,
      max_m = 4,
      distribution_class = "pois")$trained_HMM_with_selected_m
```

```
### Decode the trained HMM using the local-decoding algorithm
### to get the locally most likely sequence of hidden states
### for the time-series of observations
local_decoding <-
    local-decoding_algorithm(x = x,m = m_trained_HMM$m,
      delta = m_trained_HMM$delta,
      gamma = m_trained_HMM$gamma,
      distribution_class = m_trained_HMM$distribution_class,
      distribution_theta = m_trained_HMM$distribution_theta)
```

```
### Most likely sequence of hidden states
print(local_decoding$decoding)
plot(local_decoding$decoding)
```
<span id="page-44-1"></span><span id="page-44-0"></span>Viterbi\_algorithm *Algorithm for Decoding Hidden Markov Models (global)*

## Description

The function decodes a trainded hidden Markov model into a most likely sequence of hidden states. Different to the [local\\_decoding\\_algorithm](#page-41-1), this algorithm determines the sequence of most likely hidden states for all time points simultaneously. See MacDonald & Zucchini (2009, Paragraph 5.3.2) for further details.

## Usage

```
Viterbi_algorithm(x, m, delta, gamma, distribution_class,
   distribution_theta, discr_logL = FALSE, discr_logL_eps = 0.5)
```
## Arguments

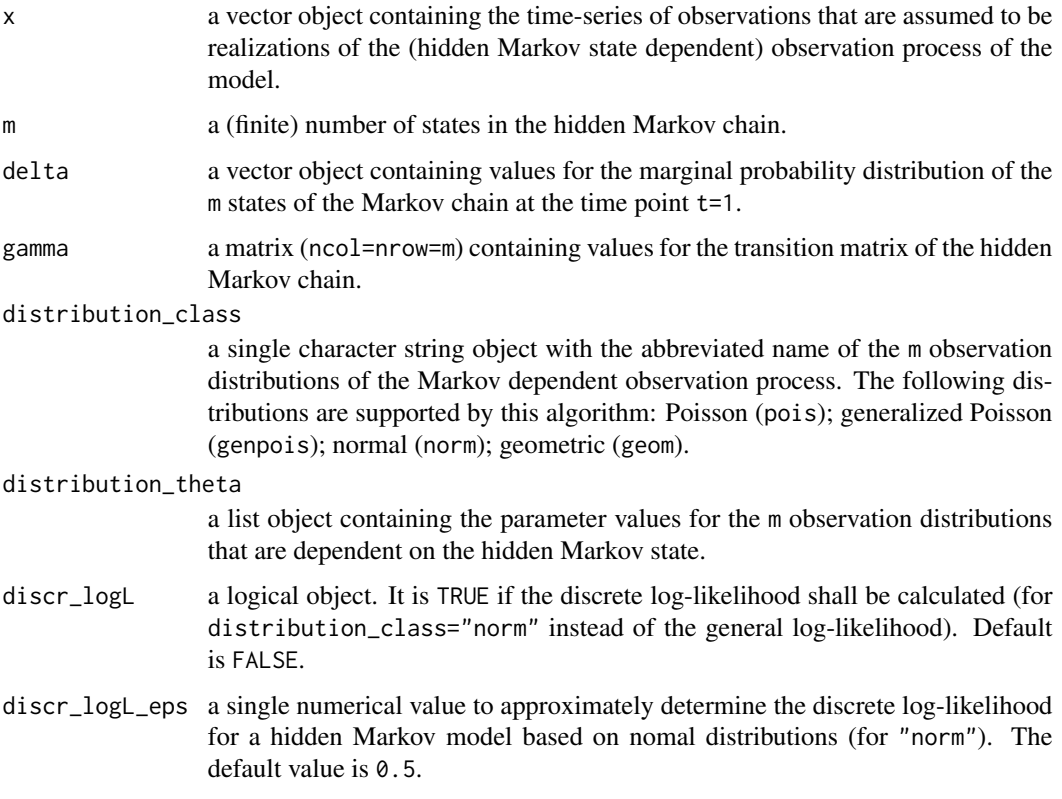

#### Value

Viterbi\_algorithm returns a list containing the following two components:

<span id="page-45-0"></span>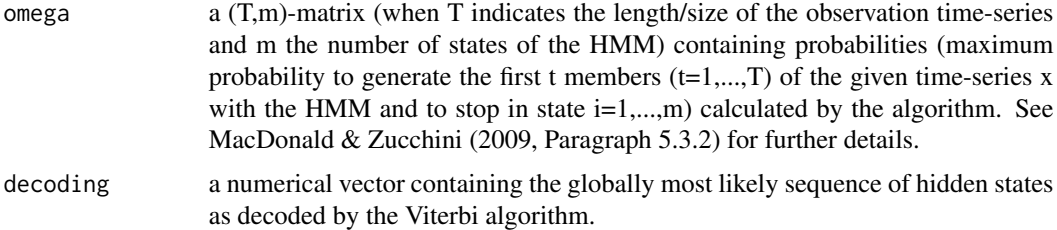

## Author(s)

The basic algorithm for a Poisson-HMM can be found in MacDonald & Zucchini (2009, Paragraph A.2.4). Extension and implementation by Vitali Witowski (2013).

#### References

MacDonald, I. L., Zucchini, W. (2009) *Hidden Markov Models for Time Series: An Introduction Using R*, Boca Raton: Chapman & Hall.

Forney, G.D. (1973). The Viterbi algorithm. Proceeding of the IEE, vol. 61(3), 268–278.

Viterbi, A.J. (1967). Error Bounds for concolutional codes and an asymptotically optimal decoding algorithm. Information Theory, IEEE Transactions on, vol. 13(2), 260–269.

#### See Also

[local\\_decoding\\_algorithm](#page-41-1), [HMM\\_decoding](#page-27-1)

## Examples

################################################################ ### Fictitious observations #################################### ################################################################

```
x \leftarrow c(1, 16, 19, 34, 22, 6, 3, 5, 6, 3, 4, 1, 4, 3, 5, 7, 9, 8, 11, 11,14,16,13,11,11,10,12,19,23,25,24,23,20,21,22,22,18,7,
 5,3,4,3,2,3,4,5,4,2,1,3,4,5,4,5,3,5,6,4,3,6,4,8,9,12,
 9,14,17,15,25,23,25,35,29,36,34,36,29,41,42,39,40,43,
 37,36,20,20,21,22,23,26,27,28,25,28,24,21,25,21,20,21,
 11,18,19,20,21,13,19,18,20,7,18,8,15,17,16,13,10,4,9,
 7,8,10,9,11,9,11,10,12,12,5,13,4,6,6,13,8,9,10,13,13,
 11,10,5,3,3,4,9,6,8,3,5,3,2,2,1,3,5,11,2,3,5,6,9,8,5,
 2,5,3,4,6,4,8,15,12,16,20,18,23,18,19,24,23,24,21,26,
 36,38,37,39,45,42,41,37,38,38,35,37,35,31,32,30,20,39,
 40,33,32,35,34,36,34,32,33,27,28,25,22,17,18,16,10,9,
 5,12,7,8,8,9,19,21,24,20,23,19,17,18,17,22,11,12,3,9,
 10,4,5,13,3,5,6,3,5,4,2,5,1,2,4,4,3,2,1)
```
### Train hidden Markov model for m=4

m\_trained\_HMM <-

```
HMM_{\text{r}}training(x = x,
     min_m = 4,
      max_m = 4,
      distribution_class="pois")$trained_HMM_with_selected_m
### Decode the trained HMM using the Viterbi algorithm to get
### the globally most likely sequence of hidden states for
### the time-series of observations
global_decoding <-
   Viterbi_algorithm(x = x,
      m = m_trained_HMM$m,
      delta = m_trained_HMM$delta,
      gamma = m_trained_HMM$gamma,
      distribution_class = m_trained_HMM$distribution_class,
      distribution_theta = m_trained_HMM$distribution_theta)
```

```
### Most likely sequence of hidden states
print(global_decoding$decoding)
plot(global_decoding$decoding)
```
# <span id="page-47-0"></span>Index

∗Topic \textasciitildekwd1 HMM\_simulation, [33](#page-32-0) ∗Topic \textasciitildekwd2 HMM\_simulation, [33](#page-32-0) ∗Topic distribution dgenpois, [17](#page-16-0) ∗Topic iteration Baum\_Welch\_algorithm, [9](#page-8-0) HMM\_training, [36](#page-35-0) HMMpa-package, [2](#page-1-0) initial\_parameter\_training, [40](#page-39-0) ∗Topic models AIC\_HMM, [7](#page-6-0) ∗Topic ts Baum\_Welch\_algorithm, [9](#page-8-0) cut\_off\_point\_method, [13](#page-12-0) direct\_numerical\_maximization, [18](#page-17-0) forward\_backward\_algorithm, [21](#page-20-0) HMMpa-package, [2](#page-1-0) AIC\_HMM, [7,](#page-6-0) *[27](#page-26-0)*, *[35](#page-34-0)*, *[38,](#page-37-0) [39](#page-38-0)* Baum\_Welch\_algorithm, [9,](#page-8-0) *[20](#page-19-0)*, *[22](#page-21-0)*, *[25](#page-24-0)*, *[27](#page-26-0)*, *[37](#page-36-0)[–39](#page-38-0)*, *[42](#page-41-0)* BIC\_HMM, *[27](#page-26-0)*, *[35](#page-34-0)*, *[38,](#page-37-0) [39](#page-38-0)* BIC\_HMM *(*AIC\_HMM*)*, [7](#page-6-0) cut\_off\_point\_method, [13,](#page-12-0) *[23](#page-22-0)*, *[26,](#page-25-0) [27](#page-26-0)* dgenpois, [17](#page-16-0) direct\_numerical\_maximization, *[12](#page-11-0)*, [18,](#page-17-0) *[22](#page-21-0)*, *[25](#page-24-0)*, *[27](#page-26-0)*, *[37–](#page-36-0)[39](#page-38-0)*, *[42](#page-41-0)* Distributions, *[18](#page-17-0)* dpois, *[18](#page-17-0)* forward\_backward\_algorithm, *[11,](#page-10-0) [12](#page-11-0)*, *[19,](#page-18-0) [20](#page-19-0)*, [21](#page-20-0) HMM\_based\_method, *[12–](#page-11-0)[15](#page-14-0)*, *[20](#page-19-0)*, *[22](#page-21-0)*, [23](#page-22-0) HMM\_decoding, *[23](#page-22-0)*, *[26](#page-25-0)*, [28,](#page-27-0) *[44](#page-43-0)*, *[46](#page-45-0)* HMM\_simulation, [33](#page-32-0)

HMM\_training, *[8](#page-7-0)*, *[12](#page-11-0)*, *[20](#page-19-0)*, *[22,](#page-21-0) [23](#page-22-0)*, *[25](#page-24-0)[–27](#page-26-0)*, *[35](#page-34-0)*, [36,](#page-35-0) *[42](#page-41-0)* HMMpa *(*HMMpa-package*)*, [2](#page-1-0) HMMpa-package, [2](#page-1-0) initial\_parameter\_training, *[12](#page-11-0)*, *[20](#page-19-0)*, *[22](#page-21-0)*, *[27](#page-26-0)*, *[38,](#page-37-0) [39](#page-38-0)*, [40](#page-39-0) local\_decoding\_algorithm, *[25](#page-24-0)*, *[27](#page-26-0)*, *[29,](#page-28-0) [30](#page-29-0)*, [42,](#page-41-0) *[45,](#page-44-0) [46](#page-45-0)* nlm, *[10](#page-9-0)*, *[18,](#page-17-0) [19](#page-18-0)*, *[25](#page-24-0)*, *[37](#page-36-0)* pgenpois *(*dgenpois*)*, [17](#page-16-0) rgenpois *(*dgenpois*)*, [17](#page-16-0) Viterbi\_algorithm, *[25](#page-24-0)*, *[27](#page-26-0)*, *[29,](#page-28-0) [30](#page-29-0)*, *[42](#page-41-0)*, *[44](#page-43-0)*, [45](#page-44-0)